BIBLIOTECA CENTRAL BIBLIOTECA CENTRAL ELOIR

# Tesis de Posgrado

# Nuevo método colorimétrico para Au, usando como reactivo la rodamina B

Mojos, Ana María

1950

### Tesis presentada para obtener el grado de Doctor en Ciencias Químicas de la Universidad de Buenos Aires

Este documento forma parte de la colección de tesis doctorales y de maestría de la Biblioteca Central Dr. Luis Federico Leloir, disponible en [digital.bl.fcen.uba.ar](http://digital.bl.fcen.uba.ar). Su utilización debe ser acompañada por la cita bibliográfica con reconocimiento de la fuente.

This document is part of the doctoral theses collection of the Central Library Dr. Luis Federico Leloir, available in [digital.bl.fcen.uba.ar](http://digital.bl.fcen.uba.ar). It should be used accompanied by the corresponding citation acknowledging the source.

#### Cita tipo APA:

Mojos, Ana María. (1950). Nuevo método colorimétrico para Au, usando como reactivo la rodamina B. Facultad de Ciencias Exactas y Naturales. Universidad de Buenos Aires. [http://digital.bl.fcen.uba.ar/Download/Tesis/Tesis\\_0620\\_Mojos.pdf](http://digital.bl.fcen.uba.ar/Download/Tesis/Tesis_0620_Mojos.pdf)

#### Cita tipo Chicago:

Mojos, Ana María. "Nuevo método colorimétrico para Au, usando como reactivo la rodamina B". Tesis de Doctor. Facultad de Ciencias Exactas y Naturales. Universidad de Buenos Aires. 1950. [http://digital.bl.fcen.uba.ar/Download/Tesis/Tesis\\_0620\\_Mojos.pdf](http://digital.bl.fcen.uba.ar/Download/Tesis/Tesis_0620_Mojos.pdf)

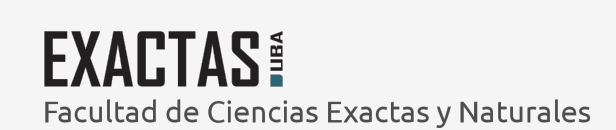

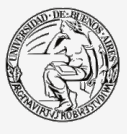

UBA -<br>Jniversidad de Buenos Aires

Dirección: Biblioteca Central Dr. Luis F. Leloir, Facultad de Ciencias Exactas y Naturales, Universidad de Buenos Aires. Intendente Güiraldes 2160 - C1428EGA - Tel. (++54 +11) 4789-9293

#### ANO DEL LIBERTADOR GENERAL JOSE DE SAN MARTIN.

tisfaeción que acompaña hasta el sepulcro.

JOSE DE SAM MARTIN.

 $T.96$ 

NUEVO METODO COLORIMETRICO PARA AU, USANDO COMO REACTIVO LA RODAMI

#### NA B.

ANA MARIA MOJOS. AÑO 1950.

 $\theta$ 

 $\begin{array}{c} \frac{1}{2} \\ \frac{1}{2} \end{array}$ 

 $Tesir-620$ 

AGRADEZCO AL DOCTOR REINALDO VANOSSI, MI PADRINO DE TESIS, SU AMA-BLE Y SIEMPRE PROVECHOSO ASESORAMIENTO. ASIMISMO QUIERO DEJAR CONS-TANCIA DE MI AGRADECIMIENTO AL DOCTOR HEINRICH, POR EL INTERES DEMO MOSTRADO FOR MI TRABAJO, COMO TAMBIEN AL RERSONAL DOCENTE Y SUBAL-TERNO DE LA CATEDRASTODOS LOS CUALES CONTRIBUYERON AL MEJOR LOGRO DE EI LABOR.

QUIERO, ADEMAS, RENDIR UN JUSTO HOMENAJE A LOS MIOS QUE, A TRAVES DE LA CARRERA QUE CON ESTE TRABAJO CULMINA, SUPIERON ALENTARME CON SU CONFIANZA Y SU EJEMPLO EN UNA AYUDA SIN DESFALLECIMIENTOS.

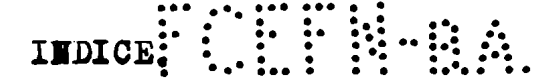

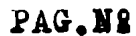

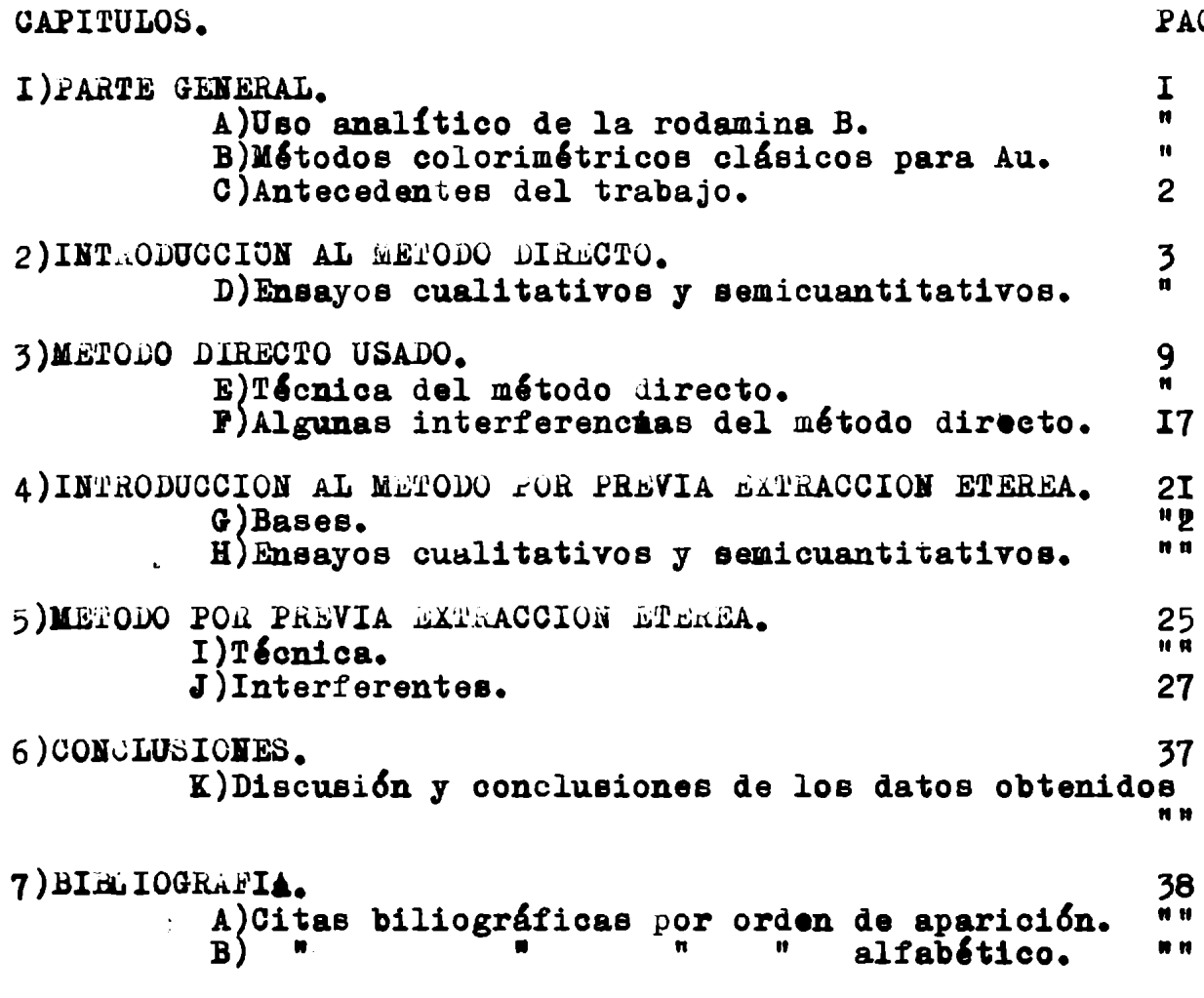

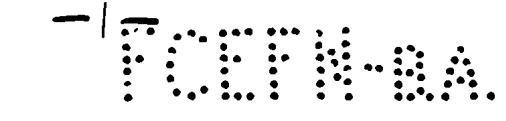

I) a for G NERAL.

#### A)Uso analítico de la rodamina B.

En I927, Eegrive cita a la rodamina B como reactivo colorim'etrico del Sb, on presencia de Sn , y asimismo como reactivo de \*, haciendo notar la posible aplicación para varios elementos, entre ellos el Au, CORO ClaAu H.

Más adelante, bas andose en la extraordinaria fluorescencia de las soluciones acuosas de rodamina B y el cambio que en ellas introducen distintos iones presentes, Goto (2), (3), la utiliza en la determinación de 2Imetales, entre cllos Au.

Heinrich (4), partiendo del trabajo de Eegrive, la utiliza como reas tivo del W, citando el Au como interferente.

Kusnetsov(5), también basado en Eegrive, la utiliza para Sb. Heinrich(6), posteriomente da un método cualitativo de redamina B c como reactivo de Au.

### B)M'etodos colorimétricos ol'acicos para Au.

El más conocido de ellos , por razones de antigüedad, es el de  $C1/3n$ (7) sbas andese en el color que da el Au coloidal precipitado por e el reactivo en su solución acuesa. La desventaja es su baja sensibi lidad en condiciones ordinarias y la dificultad de trabajar con eo loides. Ultimamente (8), se aumentó la sensibilidad variando las ee condiciones del método original, pero sin salvar la dificultad ante dicha.Scott da (9) tres variantes del método.

Existen en la literatura (IO) otres basados en la precipitaci<sup>c</sup>on del Au al estado coloidal pero ellos no introducen ningún remedio a la desventaja del trabajo con coloides. odemos citar el de CloHgo (II), poco especígico; el de la metafenilendiamina (I2); del formalde hide (13); fenilhidracina (I4), bencidina (I5), con sus variantes entre ellas la de riank (16), que no cumple la ley de Beer;y el método con acetileno(I7).

El método de la p-dimetilaminobencilidenrodanina, dado por Merejkow kovsky (I8), para dosaje de Au biológico, tiene la desventaja de basarse en un compuesto de precipitación mantenido coloidal por la g gelosa.La variación de poluektov, (I9), se hace con extracción por una mezola de Cl Ch-benceno.

Sandell(20), después de colectar el au precipitado por el  $\cup l_2 \cup n_1$ con Te, lo lleva a un método con 5 (p-distila ino benciliden) rodanina.

#### C)Antecedentes del trabaio.

En vista de las dificultades halladas en los anteriores métodos de descriptos, el presente trabajo trata de salvarlas , basándose en la propiedad de las soluciones clorhidricas de Au , de formar con la e rodamina B un compuesto coloreado extraíble por el éter etilico $(22)$ Se hace una previa extracción etérea de la solución clorhídrica de Au, trabajando con la rodamina directamente sebre el extracto etéme reo con el fin de eliminar pusibles interferentes. Se basa esto en la conocida propiedad del Cl<sub>a</sub>Au H, (24), (25), de pasar al éter etili co cuando se agita con él su solución clorhidrica.

2) INTERCRICAT AL METODO DIRECTO.

Li naavos cualitativos y semicuantitativos.

Para establecer definitivamente las condiciones en las cuales se d debe realizar el método cuantitativo se hicieron varios ensayos de los diversos factores que inciden en la reacción.

Estos ensayos fueron:

a) Lección de colorante (cantidad óptima).

**plargen** de acidez.

c)Relación ml. de solución acuesa/ml. de éter.

d)Ensayos de tiempo.

 $\bullet$ ) $A$ gitación.

f)Otras consideraciones.

En los próximos párrafos se verán los distintos ensayos , con sus t técnicas y las conclusiones a las que por ellas se arriba.

a) lecoión de colorante.

Téenicas seguidas:

I técnicaise colocan en 9 tubos de ensayo I ml. de solución clorhidrica de Au, conteniendo I2  $\bigwedge$  de Au/ml; se varia la acidez en tres serbes de tres tubos cada una, desde 0,33N, IN, y 2N de ClH.

2 serie.<br>2N 0.33N IN 2N 0.33N IN 2N I serie.  $0.33B$ T N Las tres series se adicionan de 2 ml. de éter y distintas cantidades de colorante, siendo ésta de 0,08 ml. para la I sarie, 0, I ml. para la 2, y de 0,12 ml. para la 5 serie; (solución de rodamina 0,5  $\sim$ 0).Se agitan los tubos y se comparan a cjo desnudo y al través d del tubo, las fasee etéreas y las fases acuosas.

2 técnionien de tubos de ensayo se pone I ml. de ClH 0.33N.Se adiciona a ambos de 2 ml. de éter, y se pone, en uno 0.25 ml. y en el otro  $0_0$  ml. de rodamina de concentración  $0_0$   $\phi$  sucho mayor que la de la anterior técnica. Se agitan los tubos y se comparan, mirando a través de ellos, las coloraciones de las fases etéreas.

89 repite el mismo ensayo, pero con una solución 0,33N Clii de Au, o

conteniendo  $12\,\mathrm{\,y}$  de éste por ml. Con ambas técnicas se proli que:

a')A un aumento de acidez ei 1a fase acuosa correeponde una dia minución del color del compuesto coloreado en fase etérea y fase a cueca.

a")Con bajas acideces is obtienen resultados irregulares.

a"')Uaando distintas cantidades de colorante e igual acidez.loe blancos no acuean diferencia de color,entsndendo por blanco al ene zago-quo se realiza en las condiciones de la técnica dada pero en ausencia de Au.

a4)En canbio,cuando el ensayo ee hace con An.a igual concentreción de Au y de ClH,y distinta de colorante, hay diferencia de cole làr.

Como el resultado anterior es un poca raro, pues ei no hay diferen cia en los blancos pareciera lógico suponer que los ensayos con Au tampoco dieran esa diferencia de color, se hici eron nuevas investi gaciones sighiendo la siguiente técnicas

3 téthica; En un tubo de ensayo con I nl. de C1H 0.33 B.se ponen 2 nl. de étar y 0.5 ml. de chlorante. Separadae ambas fases la etérea 1ncelcra,ee pasa a un tubo donde previenente ce colocó! nl. de eolución de Au $(12)$  en ClHO, 33H). Agitado el tubo, la fase otérea aparece coloreado.

Entonces con esta técnica se pudo probar que:

a5) sa resultado raro se debía al pasaje al éter de una forma inoclora de rodanina B.

a6)31 la técnica anterior dé hace con distinta cantidad de colo rante la fase etérea tiene igual coloración que la dada por 0.5ml. de la solución de colorante.Mosotros lo comprobance con I al. del colorante.En resumen, la rodanina parece pasar al efer en una forma incolora, capaz de reaccionar con el Au para formar el compuesto ro damina-Au y la coloración de la solución etérea del ocmpuesto varí selamante en función de la cantidad de Au.

Conclusiones:desconociéndose la relación estequeon'etrica del cone

¿.4 ..

puesto rodamina-Au, se prefiere trabajar con alta concentración de colorante, evitando así el incoveniente de les resultados irregulares. Además para salvar el otro inconveniente de los blancos, se uti liza igual cantidad de colorante para cada ensayo. Se usó al princi pio I ml. pero luego, come 0,25 ml. daba resultados aceptables, se u só esta cantidad.

 $-5-$ 

b)Margen de acidez.

Se siguieron las siguientes técnicas: Técnica ten 5 tubos de ensayo grandes de introducen 5 ml. de solución clorhidrica de Au conteniendo 22,9  $\sqrt$ de Au en los 5 ml. usado Se varía la acidez de un tubo a otro siende en oada uno de:0,5N, IN 2H, 3H y 4N de ClH respectivamente.A Sada uno se le agregan IO ml. de éter y  $0,25$  ml. de rodamina  $(0,5\%)$ , se agitan y a cada extracció se le halla el % de transmisión  $(\divideontimes)$ , relacionado inversamente a la intensidad de coloración.

Datos de la técnica:

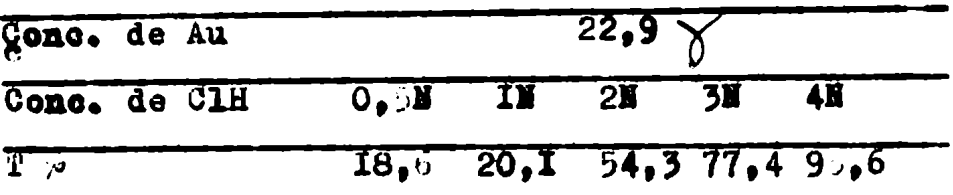

Como se desprende de los datos el $\phi$  de transmisión sumenta regularmente con la concentración de ácido.

Con esta técnica se comprueba que:

a7)El colorante se decolora con fuertes acideces e igualmente e el compuesto rodamina-Au, habiendo pérdida de la sensibilidad.

a8)Por esta misma razón la concentración clorhídrica no debé va riar sino dentro de muy estrechos limites, en los distintos ensayos ya en el método cuantitativo.

ConclusionesiEs preferible trabajar a baja acidez (en el trabajo cuantitativo se ha usado  $0,5$  . ) por dar una mayor sensibilidad y  $\bullet$ resultados más regulares. Se debe ser cuidadoso con la acidez.Al pr principio se trabajó con I E pero luego se osmbió a 0,5 E por ser

(\*)Vease más adelante, cundo se habla ya del método estandardizado

el mátodo más sensible con esta concentración de ácido.

c)Relación ml. de sol. acuesa/ml. de éter. La técnica segida en este ensayo se dará al tratar el método direc to.Haciendo ya la técnica del método cuantitativo se probó que:

a9)La relaci'on 5 ml. de sol. acuosa/Ioml. de Ster.da resultados aceptables.

aIO) Variados los ml. de sol. neuosa a 2 , manteniendo invariables los de éter, los resultados eran irregulares, difícilmente ref producibles.

Conclusiones tha relacion 5 ml. de sol. acuosa/IO ml. de éter. es la mis aceptable.

#### d) hasayos de tiempo.

Como se disponía de dos soluciones de Au, la una conteniendo a éste como bromuro y la otra como cloruro, se hicieron ensayos de tiempo con ambas, con las siguientes técnicas.

Il técnica para el Br.Au: en dos tubos con 5 ml. de solución clerhi drica 0,33N de Au, conteniendo los 5 ml. II9,4 $\bigvee$  de Au, se agregan IO ml. de Ster y un ml. de colorante a cada uno. Se agita , se extra al Stem y se leen las transmisiones de los extractos etéreos del I y del 22 en los tiempos indicados en los datos. Datos de la técnica:

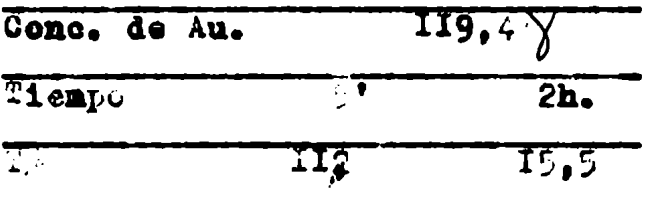

2: téénica para el cloruro de au; 5ml. de una solución clorhidrica de Au (0,33 N de ClH)comteniendo 46,5  $\chi$ . de Au,so agitan con IO m de éter y 0,5 ml. de colorante (0,5%). Un minuto después de agregar este se extras el éter y se pasa al tubo del aparato, leyendo su  $\dot{p}$ de transmisión en los tiempos registrados en los datos. Datos de la t'ecnica:

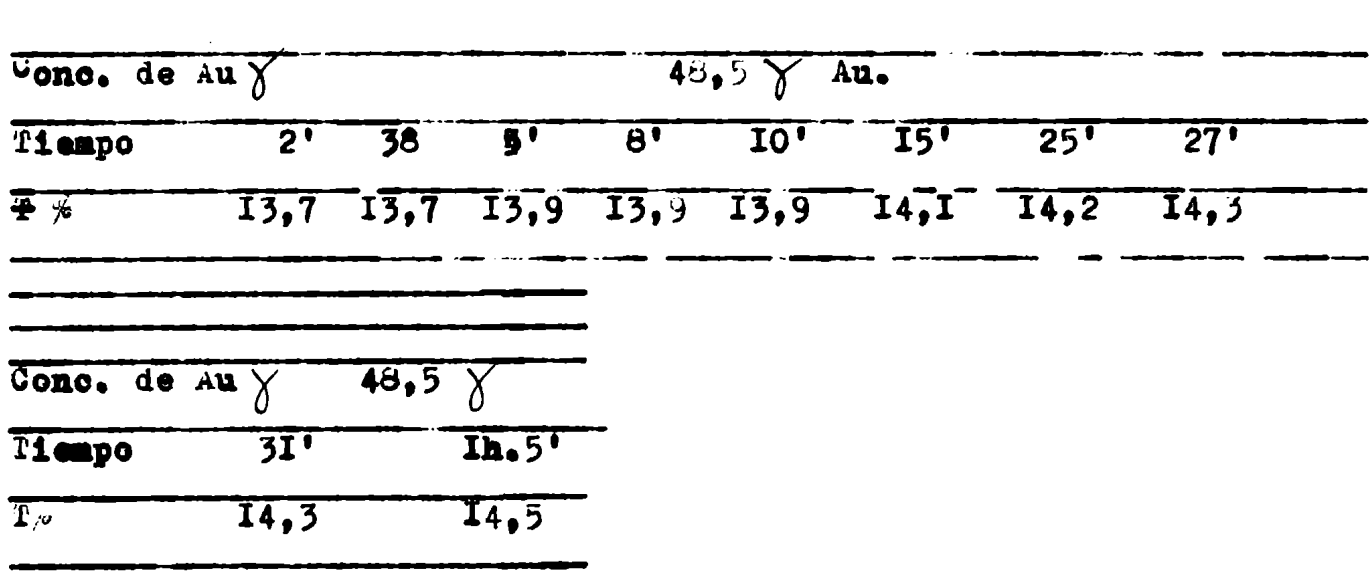

 $-7-$ 

Se comprueba entonces que :

aII)En las soluciones de Br<sub>a</sub>Au al efectuar la reacción con la r rodamina la coloración del complejo disminuye con el tiempo.

al2)EStando el Au al estado de cloruro de Au la coloración de s su complejo rodamínico disminuye con el tiempo pero puede considerarse constante dentro de un lapso prudencial(aproximadamente medi  $\theta$  time hore)

Conclusiones: espreferible hacer el ensayo y leerlo directamente, pe ro puede retardarse la lectura media hora sin que el error sea mayor que el dado por el propio método.

### e)Agitaci<sup>c</sup>en.

En todas las técnicas anteriormente dadas se pudo comprobar que: al3)Jna buena agitación , vigorosa y continuada , hace más fácil la reproducibilidad de los datos, pues parece que el complejo rodamínico de Au llega a su equilibrio lemtamente y contribuye a su logro la agitación.

f)Otras consideraciones.

Durante el transcurso del trabajo se ensayó la acción de una solución de cloruros al ser agitada con el extracto etéreo del comple- $10.$ 

Se hicieron dos técnicas:

I i técnicaruna vez hecho el ensayo de rodamina por cualquiera de las técnicas anteriormente descriptas, se saca el extracto etéreo,

se lleva a un tubo con Clk al propee agita y se lee sure de trans misión.

se siguió igual técnica con otros cloruros.

21 tégnicatel ensayo me hace como anteriormente, pero en la solución primitiva de Au se agrega CIK en concentración de 5 sede hizo esto a distintas acideces.

Con ambas técnicas se probó que :

al4) il extracto etéreo de rodamina -Au se decolora fuertemente al agitarlo con agua, y menos si le es con una solución de clorures  $(i)$ ina,  $(i)$ , etc.).

alb) Los datos no varián si en la solución de Au primitiva se po ne Cla.

aló)Lavando el extracto etéreo del complejo rodamina-Au, con solución de cloruros se puede llevar el blanco a no color.

all)Las curvas dadas con lavado y sin \$1 son paralelus. Las curvas a que se hace referencia con las correspendientes a la ley de Seer, es decir se pone en ellas el valor del / de transmisió n en función de la concentración de su dada en  $\delta$ .

Se entiende, además, por lavado el agibar el extracto etéreo con la solución de cloruros.

Conclusiones: no interfiriendo en el método el CIK es mejor po intro ducirlo en la solución aurífera para estabilizarlal compuesto(que parece ser un complejo con iones C1] )y adjunás es preferible un blanco incoloro para evitar comportamientos raros.

Corresponde hacer una salvedad en lo anterior y también para lo que sigue y es que en las técnicas usadas se trabajó con tapones de es corcho para poder agitar los tubos.

#### - 3)WARD DIRECTO USADO +

9.

Llemamos método directo al que resulta de hacer actuar la rodamina directamente sobre la solución dada de Au. (Se entiende, siempre con acidez clorafdrica), en contraposición al astode indirecto que vers nos luego.

Al establecimiento de la técnica estandardizada se llegó tomando e en cuenta todeas las conclusiones a las que se arribó en los párra fos anteriores.

#### 3) Igonica del método directo.

Bl Au a investigar se lleva a 5 ml. en una solución  $C_2$ 5 N de C1H, conteniendo CIK 5%.Se trata con IO ml. de éter etilico y 0,25 ml. de rodamina B al  $0.5$  %. Se agita dos minutos.

Se extrae la fase etérea por medio de una pipeta, se la lleva a ote tro tubo con 5 al. de CIK  $5\%$ , se agita medio minuto y , pasando elex tracto etéreo al tubo del aparato, se efectúa la lectura.

Dentro de la técnica veremos:

 $\mathbf{L}$ 

a)Aparato utilizado.

b)Calibración del aparato con solución de colorante.

c) Dominios de la ley de Beer.

#### A)Aparato utilizado.

Se usó un Aminco de dos células fotoeléctricas en el cual se podía leer directamente sobre una escala en el frente del aparato el \$ d de transmisión. Ade más trabajaba con filtros de banda(los filtros del apararo son de gelatina, un poco peligrosos por la facilidad de ataque por hongos. A

Se procedió a elegir el filtro para el qual ,a igual concentración de Au y por consiguiente de colorante, la lectura del p de transmisión daba más Baja(es decir que se trabajaba con un máximo de simsibilided).

 $\mathcal{F}$ 

Técnios seguida tCon un mismo ensayo y los distintos filtros del a parato se hicieron lecturas sucesivas. Llevado a un gráfico el % de tramamisión en función de la longitud de onda correspondiente al

transmisión en función de la longitud de onda correspondiente al filtro utilizado, el valor mínimo hallado fué el filtro adoptado. Se comprobó que:

b')El filtro 53(5300 Å) fué el que dió menor lectura. A continuación damos los dtos y el gráfico encontrado. Datos de gráfico I :

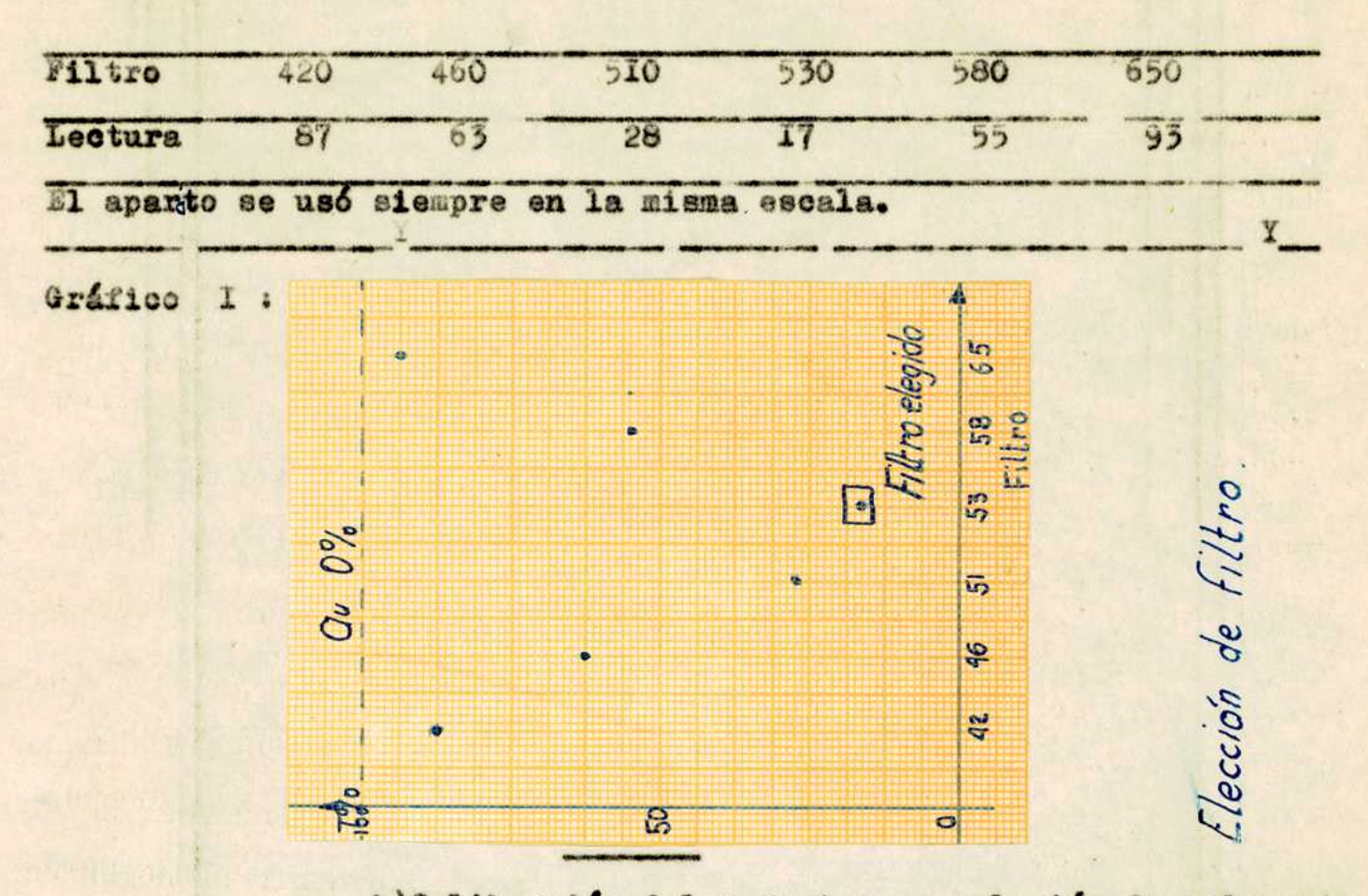

b) Calibración del aparato con solución de colorante Al trabajar con el aparato, por tener éste dos escalas, a las que se consigue intercalando en el circuito dos shunt diferentes)se vi'o queel pasaje de una escala a otra introducía en los datos una zona de inseguridad, a la cual se tratode limitar para poder eliminar el error que introduce.

Esta zona se comprobó efectivamente por medio de concentraciones o crecientes de colorante, cuya técnica damos a continuación: Técnicatie ponen en el tubo del aparato y se hacen las lecturas co rrespondientes de cantidades crecientes de colorante. Llevada a un gráfico la cantidad de colorante en función del logaritmo del % de tranemisión se comprueba que existe esa zona insegura. Las cantidades de colorante se llevan a igual volumen al efectuar el ensayo.

Se comprobó entonces que :

b") iziste esa zona de inseguridad dada al pasar de una escala a otra pues el aparato existen la I y la 2 (dos resistencias) Se drán ahora los datos numéricos y gráficos de esta experiencia. Datos de la técnica:

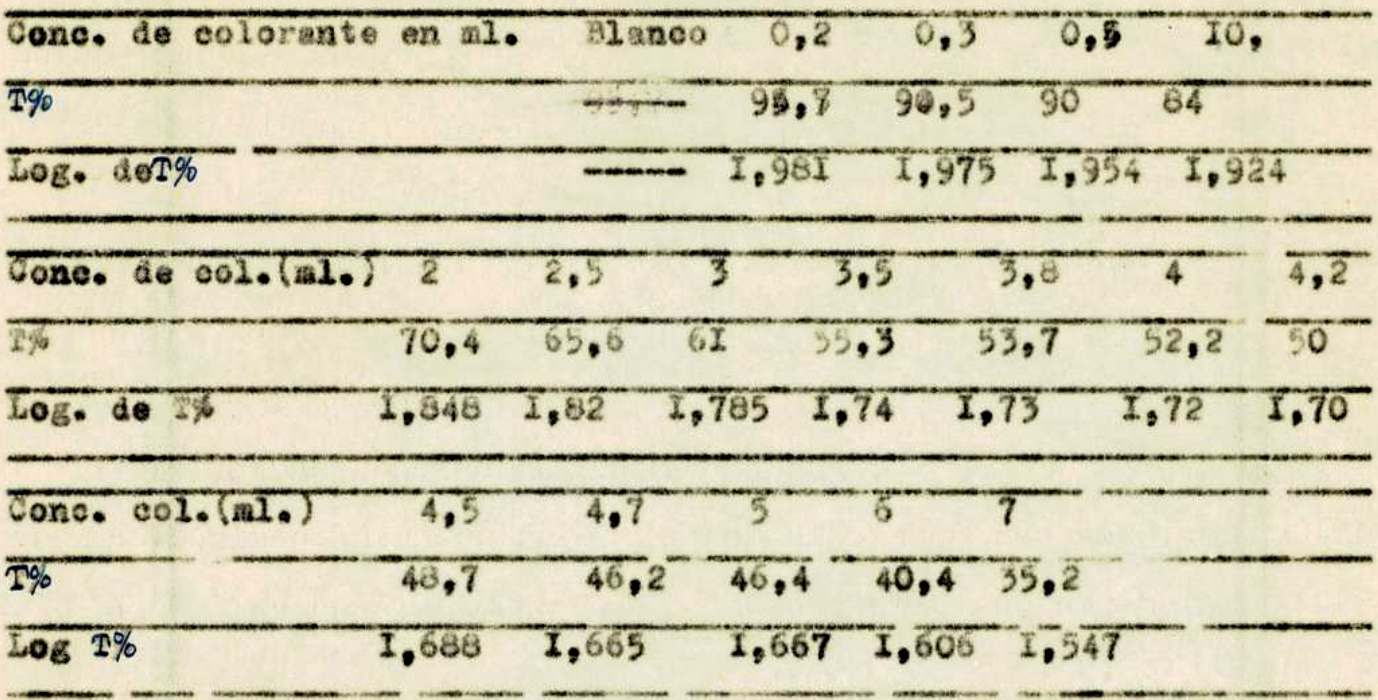

Para descripción y manejo del aparato leer un catálogo del mismo. Gráfico II:

Curvo de colibración del aparato

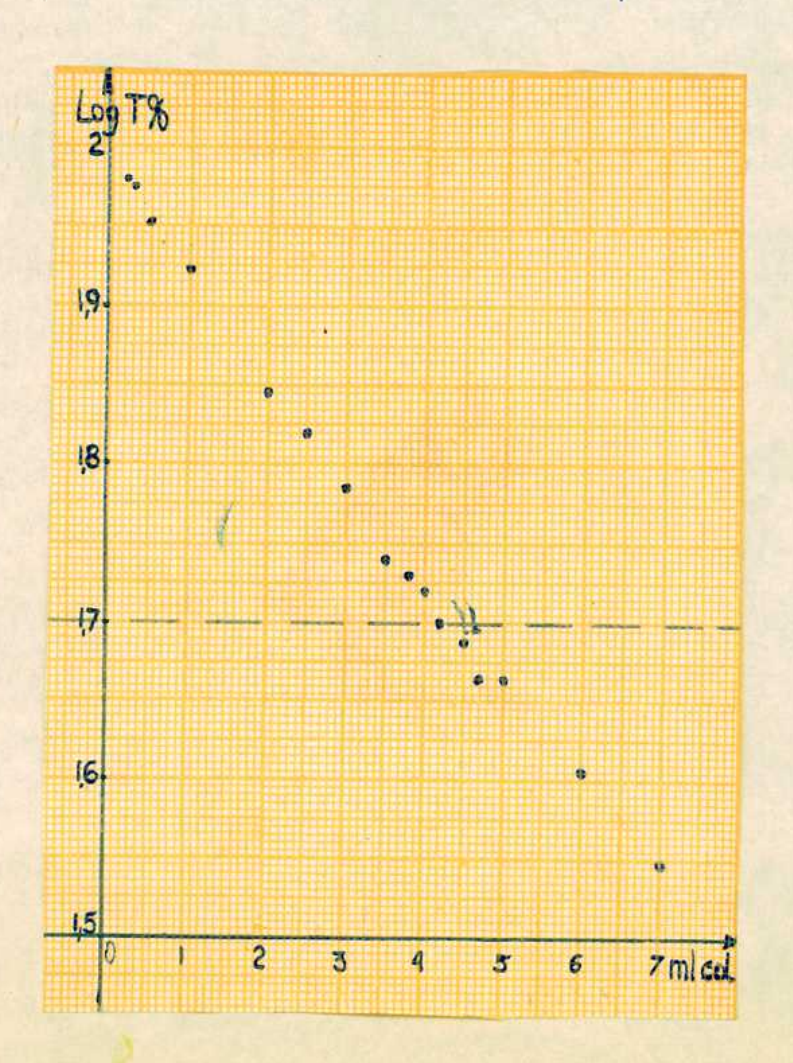

c)Dominios de la ley de Deer.

Fara poder conocer el alcunes del método debence saber entre que l' limites, superior c inferior, se cumple la ley de Seer(22). Para encontrar el limito supertor se siguieron dos iseniossoume ra dinentaria, Cel principio del trabago y otra la del método uireeto con lavado y sin él. En ambas se comprobó lo mismo.

IE técnics : we toman aou ml. de la solución clorhidrica I.5 N ClH. de Au, se adicionam IO ml. de éter y O,25 ml. de colorente, se agita un minuto y luego, decantado el éter, se lleva al aparato y lee. 21 técnica les hace la técnica del método directo con lavodo y sin  $61$  y se lleva a un gráfico de log, de % de transmisión en función da la concentración de Au.

Varamos ahora los datos de esta técnica y el gráfico corrempondiem  $t3.$ 

Datos de la técnios :

Sin lavado

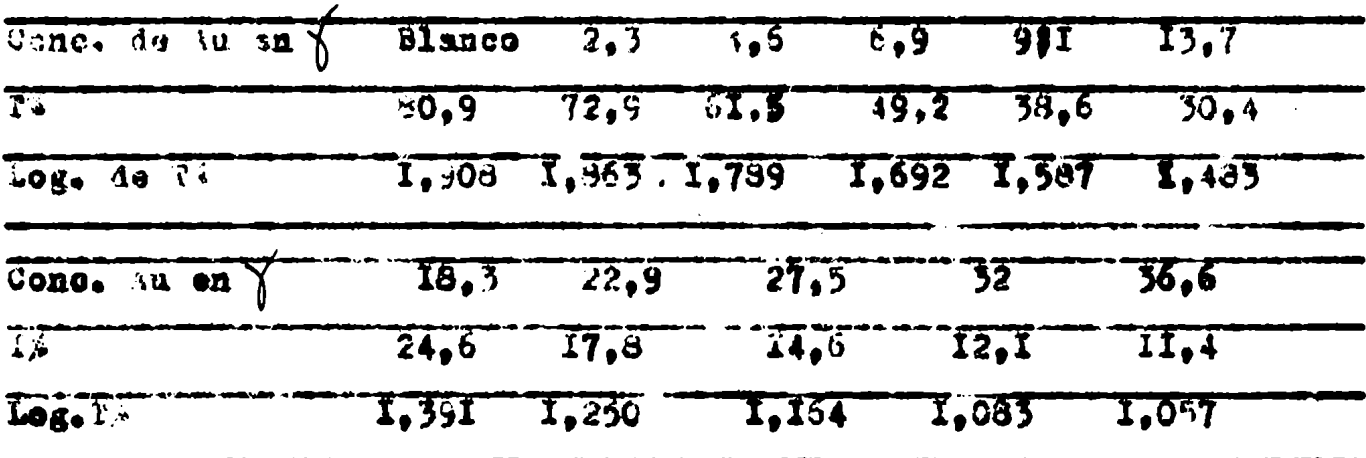

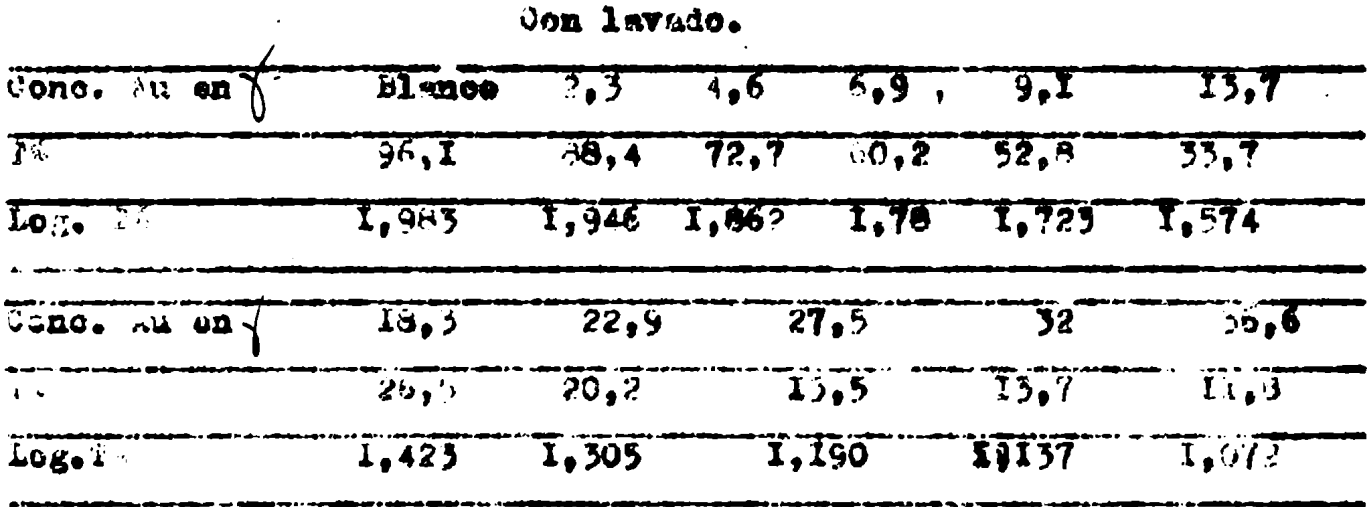

Gráfico 3 en la página siguiente:

 $-12-$ 

Curvo fundamental del método directo

 $-13-$ 

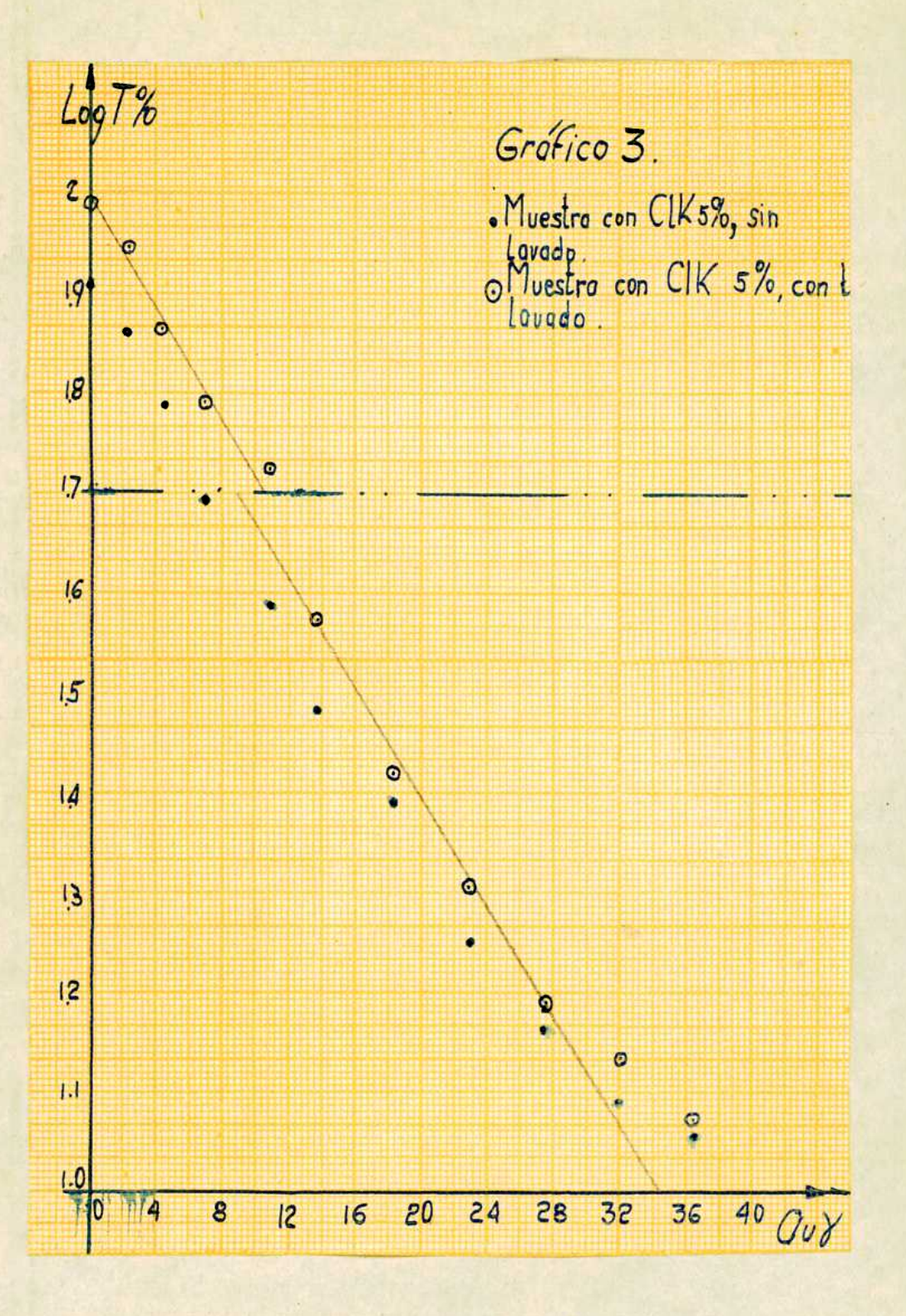

### Se comprobó que:

b3)La ley de Boer no extiende sus deminios más allá de las 30 0 /5 ml., en curvas ene con lavado y sin él .Esto se lo puede ob servar perfectamente en el gráfico anterior.

en cuanto al limite inferior también se procedió por dos técnicas para hallarlo, una de ellas rudimentaria y la otra siguiendo el mé todo ya ostandardizado.

Il lichies:se toman 5 ml., de Au en solución I N de ClW.Se agregan 10 ml. de éter y 0,5 ml. de colorante. Se agita(no tomé el tiempo) , decents, lleva ol extracto etérso al aparato y les.

 $-14-$ 

Datos de la técnica anterior y el gráfico obtenido con ellos se da rá ahora.

Datos de la técnica:

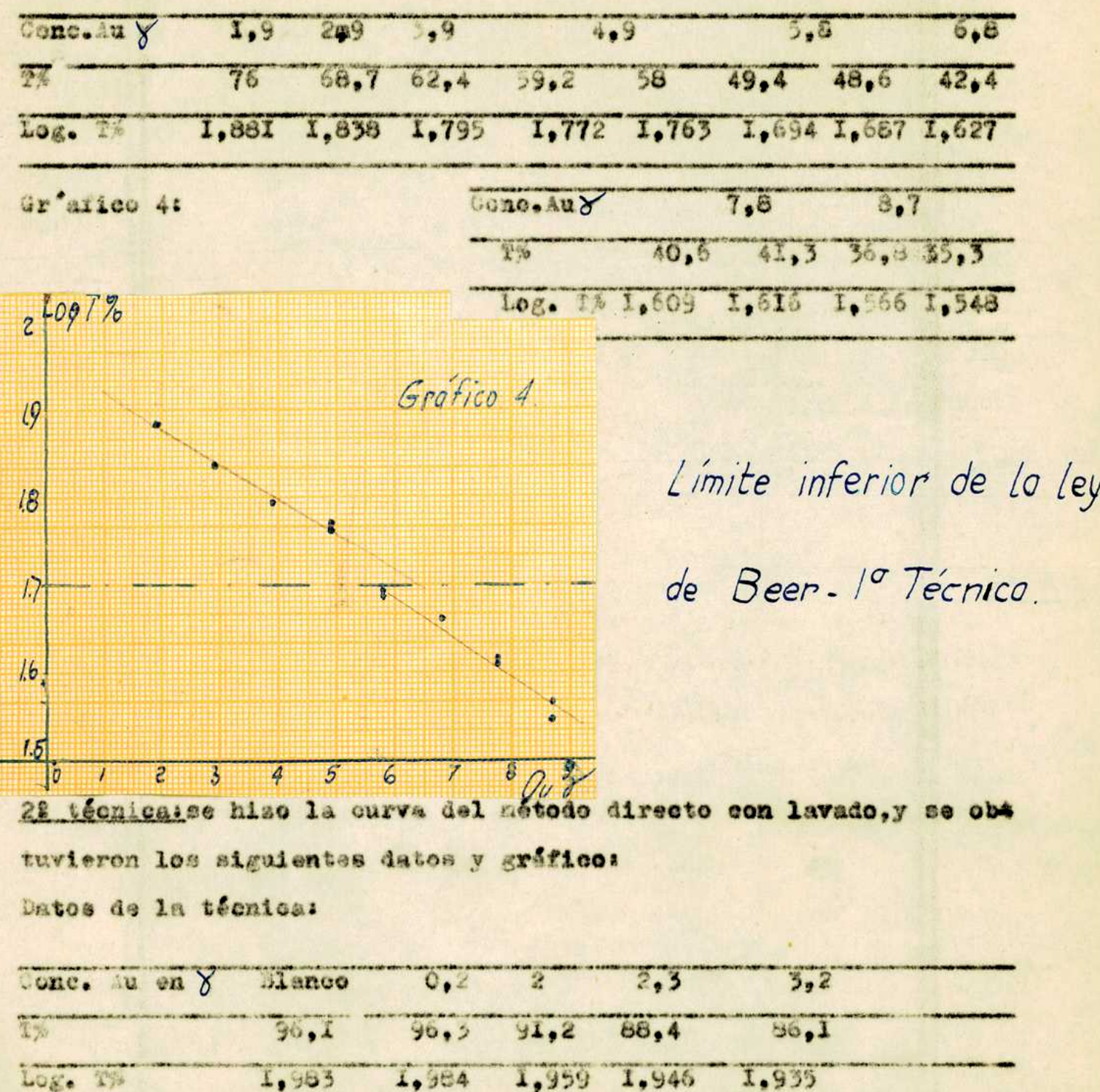

El gráfico se puede ver en la página siguiente.

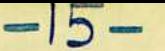

Gráfico 5:

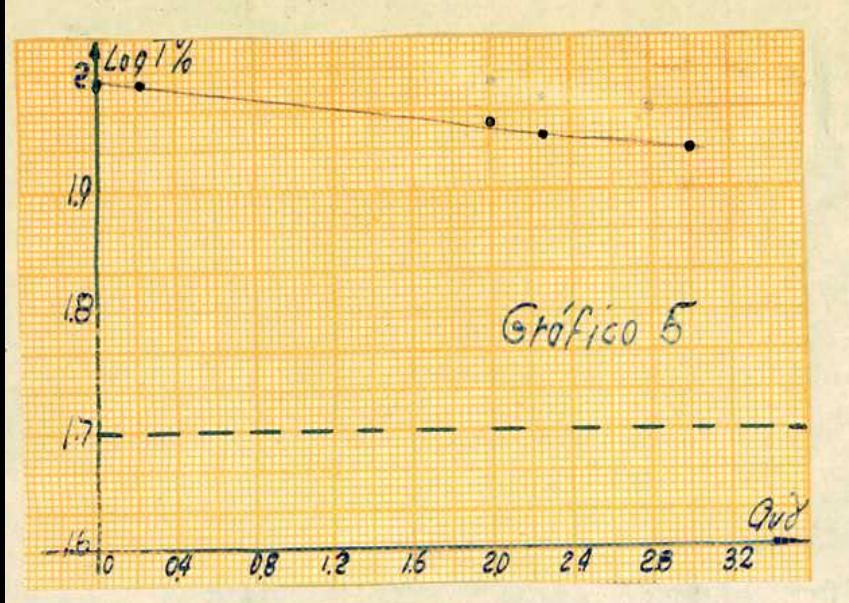

Limite inferior de la ley de Beer. - 2<sup>ª</sup> Técnica.

Se comprueba entonces con ambas técnicas que:

b4)En la porción inferior de la curva la ley de Beer extiende e sus dominios hasta una muy pequeña conc.de Au. Tal parece despren derse de los dos gráficos hallados.

Después de todas las consideraciones anteriores vesmos ahora el ev gráfico definitivo del aétodo directo, cuyás datos están hallados c con la técnica del aétodo dada anteriormente. Datos del método directo(exclusivamente con lavado)

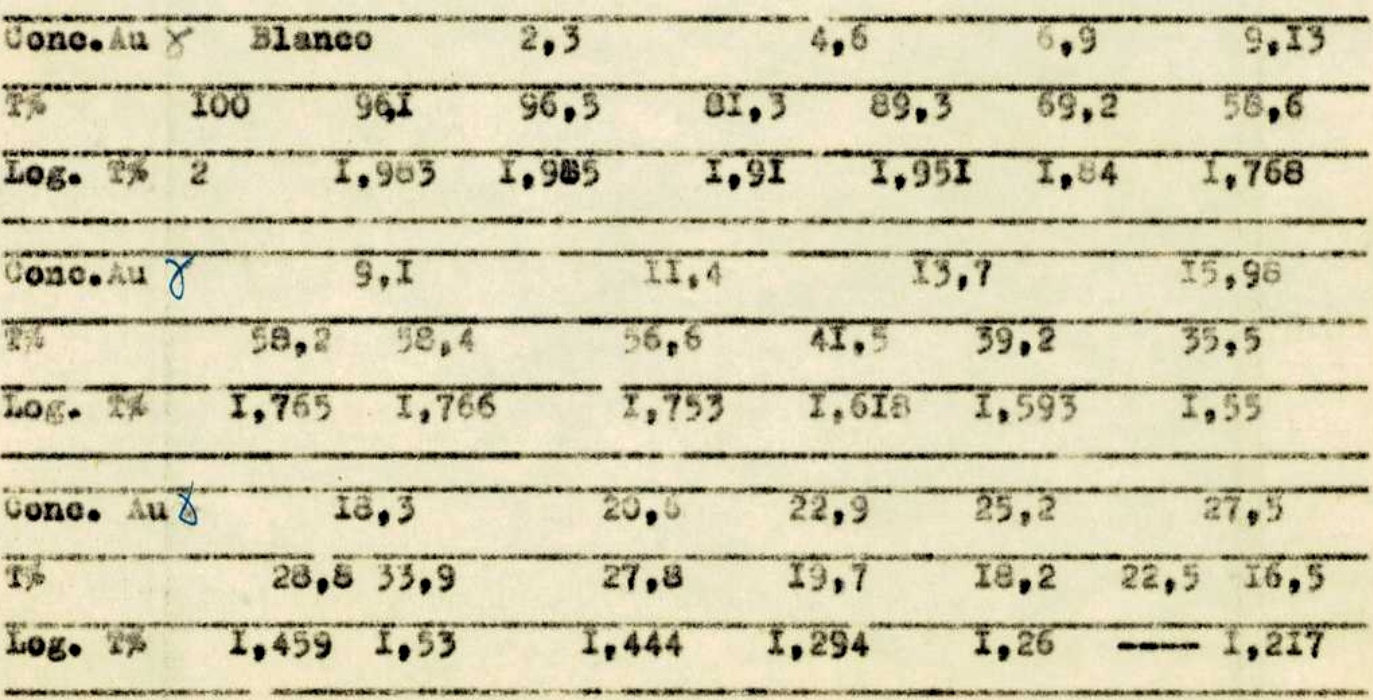

En la página siguiente veremos el gráfico.

 $\overline{0}$   $\overline{0}$ 

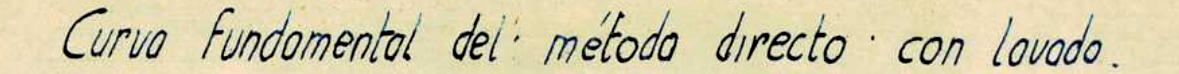

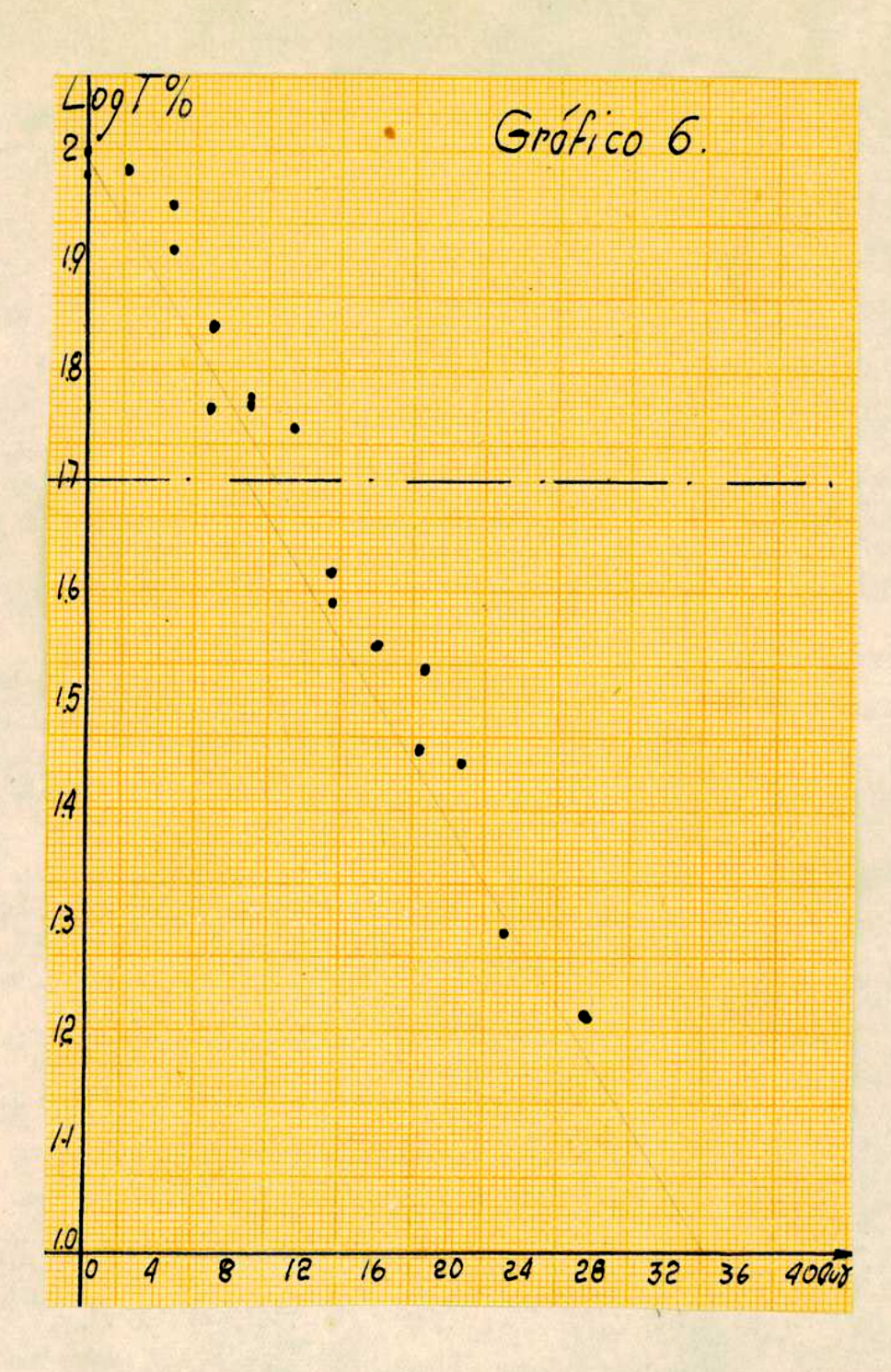

Adonds del gráfico enterior pertenece a la técnica el gráfico 3, da do anteriormente.Pero en este gráfico 3 están dedas las curvas con lavado, tal como establece la técnica definitiva, y sin él. Hasta ahora hezos pasado revista a toda la técnica del aétodo. Esta tlecida ésta, veamos la acción interferente que poseen algunos iones

### Plalgunas interferencia s del aétodo directo.

Se roaliza el método pero se pone en la solución primitiva de Au e el interfarente a estudiar.La técnica seguida es,por consiguiente la missa del método, ya dada.

 $-1/$ 

Batos con algunos incterferentes.

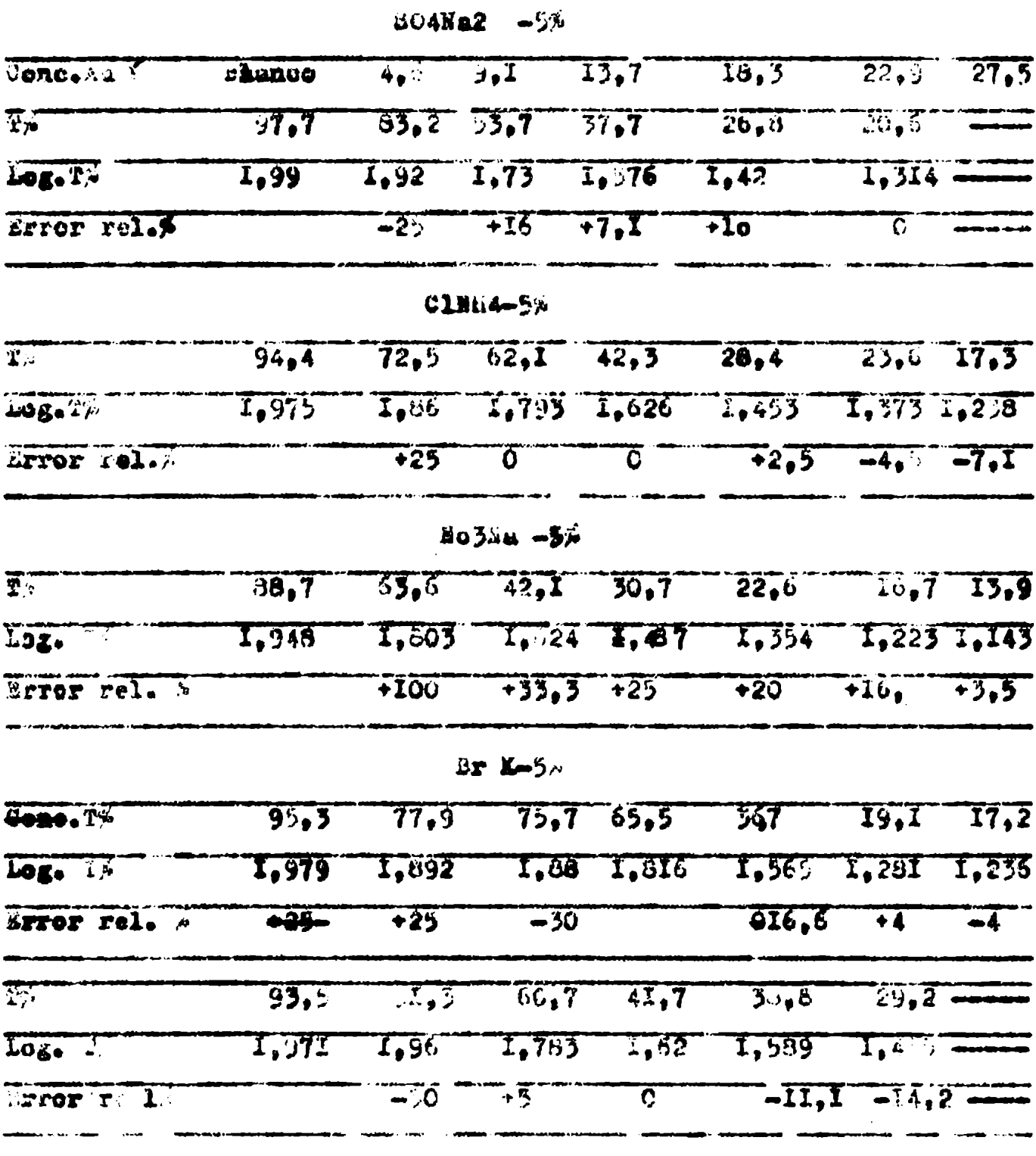

El 16n yoduro interfiere de uha munera munificata. Además, r los datos anteriores podemos daraos suenta que al Altrato interfiero tanbine fuertemente. De dudoso el bromuro y los demás dadpe parecen interferir al principio de la curva. Estos datos , llevados a gráfico se pueden observar en los gráficos ni 7 y 8, dados en las páginas siguientes.

Gráfico 7.

Interferentes del método directo

-10

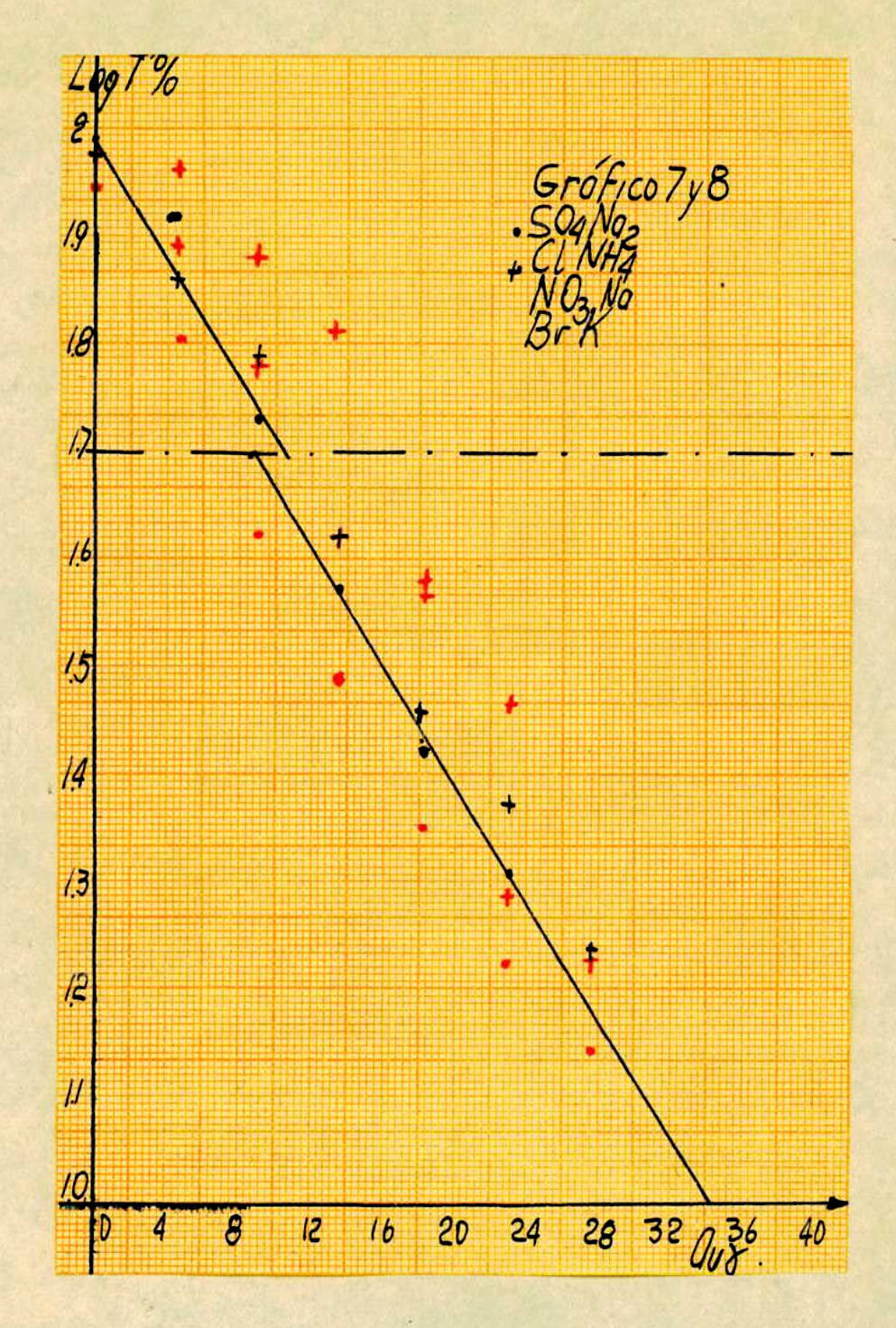

Gráfico 8.

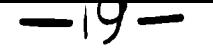

# Siguen los interferentes:

 $k_{\text{max}}$  in  $l_{\text{max}}$ 

|                                                                                                    |                                                                                                    |                                                    | he - Tomp - Transle                                                                          |            |                                    |                           |                            |
|----------------------------------------------------------------------------------------------------|----------------------------------------------------------------------------------------------------|----------------------------------------------------|----------------------------------------------------------------------------------------------|------------|------------------------------------|---------------------------|----------------------------|
| Conc. Au 3                                                                                             | $\frac{1}{2}$ $\frac{1}{2}$ $\frac{1}{2}$ $\frac{1}{2}$ $\frac{1}{2}$ $\frac{1}{2}$ $\frac{1}{2}$ $\frac{1}{2}$ $\frac{1}{2}$ $\frac{1}{2}$ $\frac{1}{2}$ $\frac{1}{2}$ $\frac{1}{2}$ $\frac{1}{2}$ $\frac{1}{2}$ $\frac{1}{2}$ $\frac{1}{2}$ |                                                    |                                                                                              |            |                                    |                           |                            |
| <del>anglici pro del s</del> e elle registrato elegionale el control.<br>La Pa                         |                                                                                                    | $94.4$ 84 84 77.1 41.5 32.4 24.5 75.3 76.7         |                                                                                              |            |                                    |                           |                            |
| 1.06                                                                                                   | $\frac{1}{2}$ $\frac{1}{2}$ $\frac{977}{2}$ $\frac{1}{2}$ $\frac{924}{2}$ $\frac{2757}{2157}$ $\frac{1}{2}$ $\frac{621}{2}$ $\frac{7}{2}$ $\frac{671}{2}$ $\frac{272}{2}$                                                                     |                                                    |                                                                                              |            |                                    |                           |                            |
| STrop role                                                                                             |                                                                                                    | <b>THE READY AND THE READY AND LEADY AND LEADY</b> |                                                                                              |            |                                    |                           | $\overline{46}$            |
|                                                                                                    |                                                                                                    |                                                    | $\frac{11}{8}$ . ++-25 mg./ensayo.                                                           |            |                                    |                           |                            |
| يتونيه<br>$+ +$                                                                                        |                                                                                                    | $500$ 7 3e ve que interfiere.                      |                                                                                              |            |                                    |                           |                            |
|                                                                                                    |                                                                                                    |                                                    | $Eb+(-7.56)$ and you                                                                         |            |                                    |                           |                            |
| $\overline{r}$ ,                                                                                       |                                                                                                    | $97.2$ $93.2$ $59.3$ $40.2$ $77.6$ $77.5$ $19$     |                                                                                              |            |                                    |                           |                            |
| Log.T                                                                                                  |                                                                                                    | 1,987 1,369 1,841 1,604 1,441 1,558 1,279          |                                                                                              |            |                                    |                           |                            |
| $error$ $rol.$                                                                                         |                                                                                                    | $-72$ $-24$ 0 $+5.5$ $-1.66$ $-5.5$                |                                                                                              |            |                                    |                           |                            |
| T.                                                                                                    |                                                                                                    |                                                    | $\overline{\mathbf{3}}$                                                                      |            |                                    | $-22.3$ $16.5$            |                            |
| Log. C.                                                                                                |                                                                                                    |                                                    | 1.753                                                                                        |            |                                    | $\frac{1}{245}$ 1,217     |                            |
| arror rul. A                                                                                           |                                                                                                    |                                                    | $+12$                                                                                        |            |                                    | $\overline{\mathfrak{o}}$ | $\overline{\mathbf{0}}$    |
|                                                                                                    |                                                                                                    |                                                    | Cutt-2Cage/ensayo.                                                                           |            |                                    |                           |                            |
| T).                                                                                                    | 97.9                                                                                                    | 92.5.                                              | $9.76$ $9.7$ $1.8$ $1.8$                                                                     |            |                                    |                           | 21                         |
| $Log - 18$                                                                                             | 1,99                                                                                                    | 1,962<br>1.964                                     |                                                                                              |            | $1,9.9$ $1,356$ $1,621$ -- $1,322$ |                           |                            |
| urror rel. 4                                                                                           |                                                                                                    | $-72$                                              |                                                                                              | $-62 - 93$ | $-25$                              |                           | $   \sqrt{4}$              |
|                                                                                                    |                                                                                                    |                                                    | Catt-Comg./snewyo.                                                                           |            |                                    |                           |                            |
| مستجود<br>$\label{eq:1} \mathbf{A}^{\top}\mathbf{A}^{\top}$ where $\mathbf{A}^{\top}\mathbf{A}^{\top}$ | 97,I I                                                                                                    |                                                    | $72.16$ $70.6$ $79.7$ $26$ $70.8$                                                            |            |                                    |                           | 12.9                       |
| မြေးများ                                                                                               | 1,9.7                                                                                                    |                                                    | $T_0 \otimes 1$ $T_0/04$ $T_0 \otimes 99$ $T_0 \otimes 19$ $T_0 \otimes 18$ $T_0 \otimes 11$ |            |                                    |                           |                            |
| $\frac{1}{2}$ rror rel. $\frac{1}{2}$                                                                  |                                                                                                    |                                                    | $+12$ $+55$ $+3$                                                                             |            | $+10$                              | $+4$                      | $+II$                      |
|                                                                                                    |                                                                                                    |                                                    | $1.854 - 45043 - 008390$ .                                                                   |            |                                    |                           |                            |
| $\overline{4}$ .                                                                                       | 56.5                                                                                                    | 69,6                                               |                                                                                              | $50,7$ $-$ | $\overline{10.1}$                  | इह                        |                            |
| $L^{\vee}$ $\mathbf{g}$ $\bullet$ $\mathbf{f}$ $\mathbf{h}$                                            | I,984                                                                                                    | 1,543                                              | T <sub>e</sub> 705                                                                           |            |                                    | $I_4473 - I_44.7$         |                            |
| EFFOF Fel. »                                                                                           |                                                                                                    | $+20$                                              | $+32$                                                                                        |            | $\alpha$                           | $-13$                     | $\overline{\phantom{0}}$ 6 |

astou datos est'an llevados al gráfico 9, en la página siguiente.

Gráfico 9.

Interferentes del método directo.

 $-Z0 -$ 

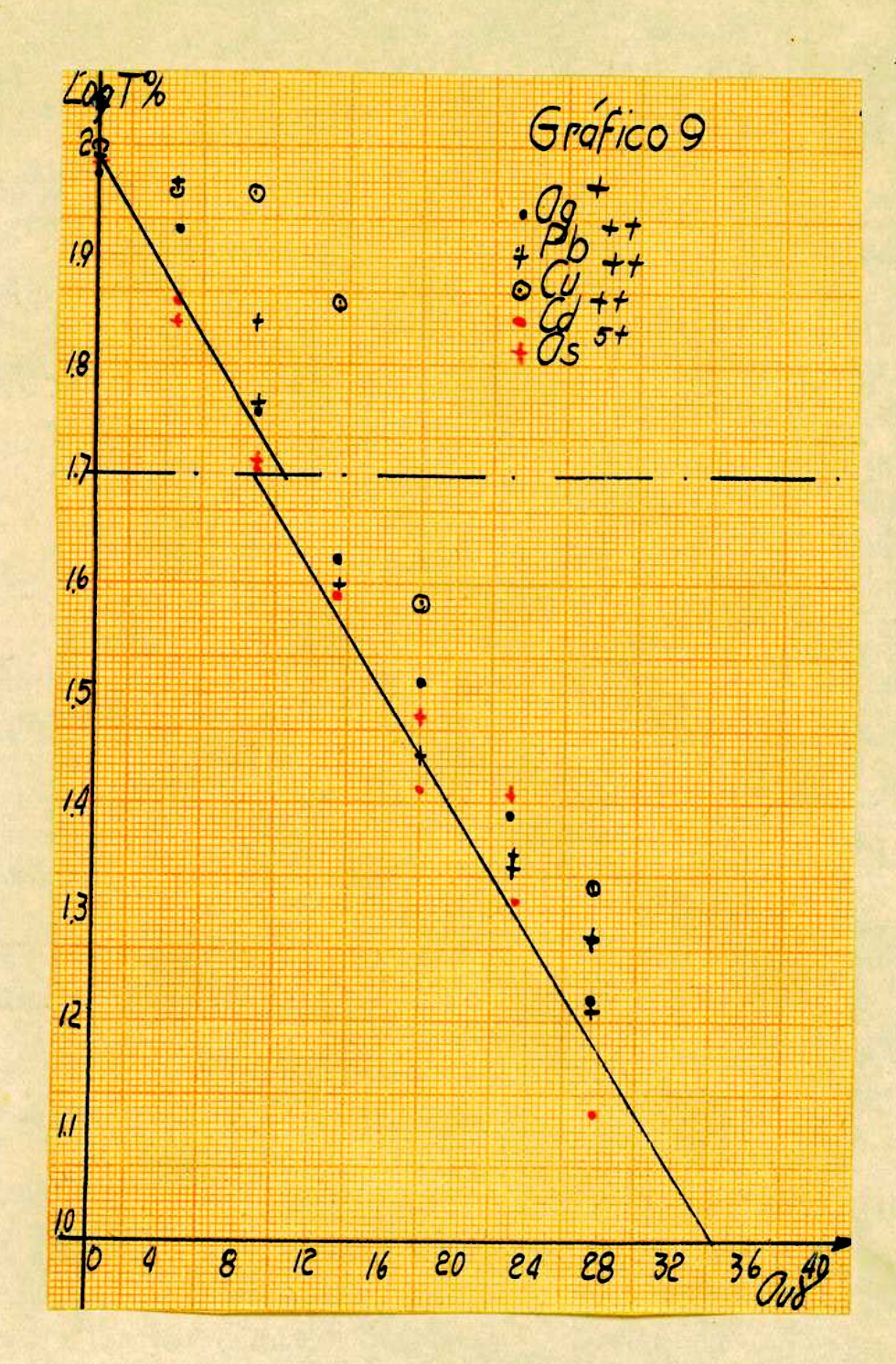

TIMERUM CALEL BELL ALLE THE TANK RUCION TIMER.

 $-2 -$ 

#### $2.9$ iragna

Ha on conocida de muy untiguo la propiedad que posee el Si4mus, de paser al óter etilico agitando con éste ou colución electricita. W tal mode, Wylius(23) , bandndone en ella de un método cuantitativ vo.com tables en las cuales figura el mide va y atros olementos que pation al éter en las condiciones do su trabajas audis del étur posse sa propaidad el acetato dictilo(25).

#### H) Ameavor gualitativos y semiguantitativos.

En ellos se considerarda: a)Elección de abidez. b)Cantidad de lavador. chCantidad de extracciones y étér a utilizar. 6)Tiempo. de agitado.

En los fréxincs párrafos se ver'a los distintos ensayos con sus te técnion. y lum conclusiones a 1-s que por ellas se arriban.

## a) mlección de acides.

Se hitleron des técnicas, la IR a ojo issaudo y la 23 con el aparato, ya semicuantitativa.

Il mignicaten 4 tubos de enemye se introduce i al. de solución ele hidrica de Au , con una conc. de ácido de 48 , pa, ós y 78 respectivamente. Se hacen en elles varias extracciones etéreas.

Il exv e oión etéresime efectua con 4 ml. de éter etilico. Le pass el extricto etérco a sendos tubos con I ml. de agua.Se hace elaétodo con rodamina S.

4 ml. de Ster. IS extr.  $\overline{1}$  ml. H2O Jul. de sol. de Au 58 68 75 an du Cu Thomas ann an Chrìogaidh.<br>Coinneamh an Dealainn an Chrìogaidh. Pane etérent

29 extraeción etérentse efectús con 2 mi. de éter.de pasane les ex tractos etérecs a sendos tubos con l ml. de habes ance ensayo con

$$
-\angle\angle -
$$

rodeniza B.

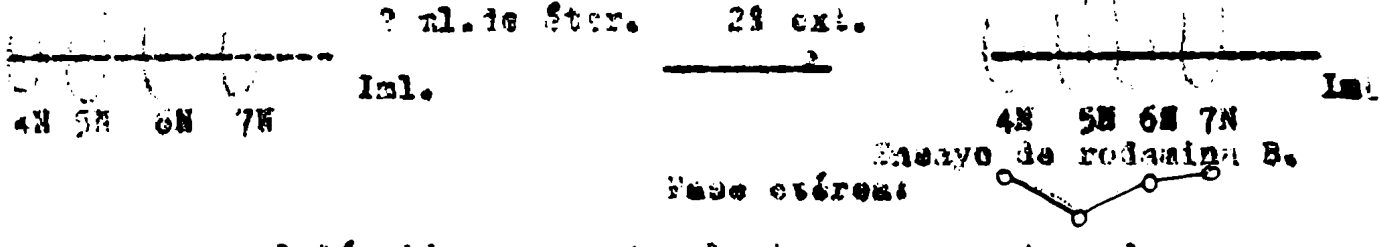

be agee con ol liquido remanente el mismo passayo de redisina que e en los anteriores.

Iml. de líquido rezanemie. Ensayo de la redumine. fase cifraa.

28 Senical4 tubes de ansayo con b ml. de solución aurifera en amb biente clorhidrico de XX ,4N,5H y 6N, respectivamento,se extraem es con 10 ml. de "eter . de pass la extraction etéres a un tubo cen 5 ml. de alz by y a c hass el mótodo directo.

Auenás es lino una ja tēcnica part. Ver con qué noidea, temando una concentración internetia de Mi, coincide el valor dado con el punto corresponsiente en la curva del mésodo directo.

pritégniquese dari en el párrufe signiento.

ne nomprueda ques

 $\overline{0}$ 

o')Todos los ensayos dan como resultado que la mejor acides de extraegión es 68 Glä.

#### L)Cantidad de lavados.

se trat, de probar con quantue lavados, si don uno o con ios, al bla blanco da más corea de ICOX de transmisión. Se usan dos técnicas: is then only use is 22 del parrafo enterior. Raluagos co agita el extracts sterso una sola vez con la sol. de CIK 5%. 29 récnique se hace como la anterior pero ne se efectiv el lavado con el cine

**Je prusha ques** 

e') os invides con cénvenien-es por llevar el blanco ceros de iOUA de transmisión, pudiéndose así eliminar el posible esror produ oido por un blanco múy cororemdo.

8)Cuntidad de extracciones y óter a utilizar. Se hicieron wras ensayos de crientación.

 $-23-$ 

El téonicat2 ml. de solución nurífura 1,55% ClR se adiciona de 8 m ml. de Ster.Se decenta ,se lava el liguido con la con un poco más de Starice rainen los extractos etéreccise lleva a volamen, (ICAl.) y se haog el enseyo och rodenina.Se hizo el ensayo åste de manera cusnitiativa, pero yor ser una técnica que no dif resultados denasindo huenos, pasamos por alto ano datos ; el gráfico resultante. 221denicas antes de nablar de ésta 24 técnica haremos notar que an 1s 11 bey gas coner un poso de 820 al agregar el colorante para ev viter que éste se smulsiche.

Ahora signacs con la 21 técnica: a nos al. de selución de Au SN de Cla, se agrega 6 ml. de áter.El líquido remumente, una vez decantado el extracto, se trata con 2 ml. de éter. Le cfectua la mueva extracción, se rednen los dos extractos etérecs, se llevan a IO ml.

- Se agregan I, bal. de H20, y la rodamina B nocesaria. Se agita, extras y less

AGERAEN de estor dos ensayor, cuyos resultados no son definitivos, como esta parte del sétodo está ligada estrechamente al mátodo fun demental o Aireoto, se varió la cuntidad de solución actosa de 2 ml a ) al. para der resultados nãos estatlez.Esto constituye , entoncon, la 22 técnica de la cual habitance.

Adends ya en el mátodo cuabilletivo, se hiso la prueba de catraer u na vez con IO ml.de Šter o dos vocas con 9 ml. N . meto constátuirí ria un de técnion en este enceyo.

Je probó con todue las técnicas anteriores que:

cj) Una soun extracción bastageslo miemo extraor dos veces con 5 mi. quo ann vas con IO ml. de Ster)

04)Je ass la releción: IO al. Ster/5 ml. de solución acuesa.

ob)Una vez extrafdo el sa con los 10 ml. de éter pando ao es n neces rio upar mas Ster.

#### d) l'iempo de agitado.

Aunque en ensayos anteriores no se habla de tiempe de agitado, come sidero que es mejor establecerlo, pues todo sistema físico o químie

co , factible de llegar a un equilibrio, necesita para llegar a él a un cierto tiempo.

 $-24-$ 

.<br>Tijde alfredering van de beste in de van de gevolgens van de van de van de van de van de van de van de van de

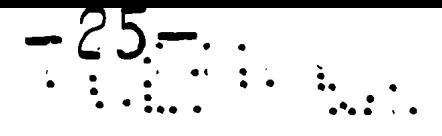

#### S)METODO POR PASTIA SALAACOIDN BASARAA

Déspués de todos los ensayos anteriores, y en base a cllos, se esta tandardiza la técnica para el aétodo per previa extracción etérea. I)Técnicat5 ml. de solución aurífera 6 % ClH, se extraen con IO ml. de éter.stilico. Agitado un minuto se decanta, se lleva a otro tubo el extracto etéreo, sobre 5 ml. de CIX 5  $A_0$ se agregan 0,25 ml. de e colorante, en sulución  $0,5%$ , y se agita dos minutos.El extracto eté reo de lava finalmente con otros 5 ml. de CIK 5., agitendo medio minuto.Se pasa el extracto etéreo último al tubo del coloriactro y **se lec.** 

a)Con la técnica descripta se conprobó que:

d')Los dominios de la ley de Beer son los mismos que en el méto do fundazental, con la salvedad que no se está tan seguro en la pri mera porción de la curva,

Esto lo podemos observar cómodamente en el gráfico IO, cuyo datos d damos a continuación.

Datos del gráfico IO. Se trabaja en aubiente 65 de ClH.

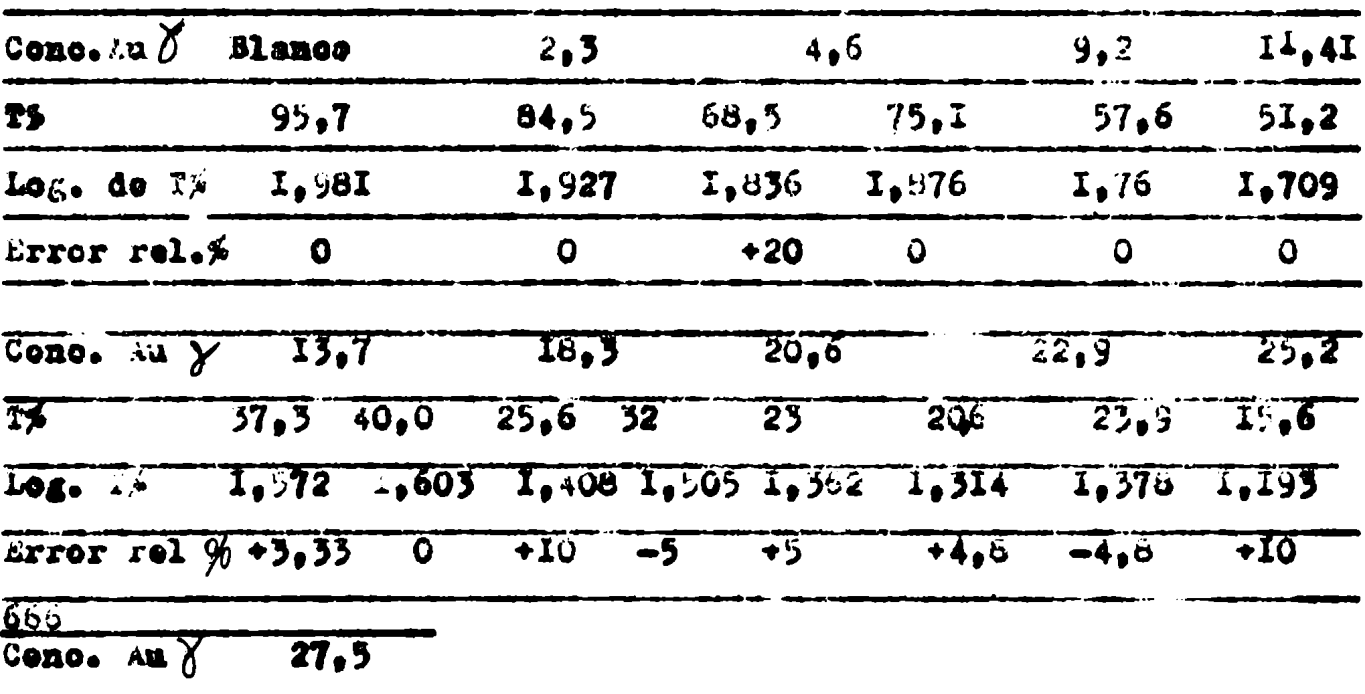

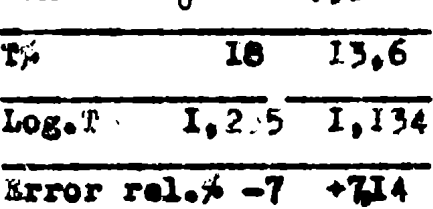

Em la próxima página podemos ver el gráfico IO.

Gráfico IO.

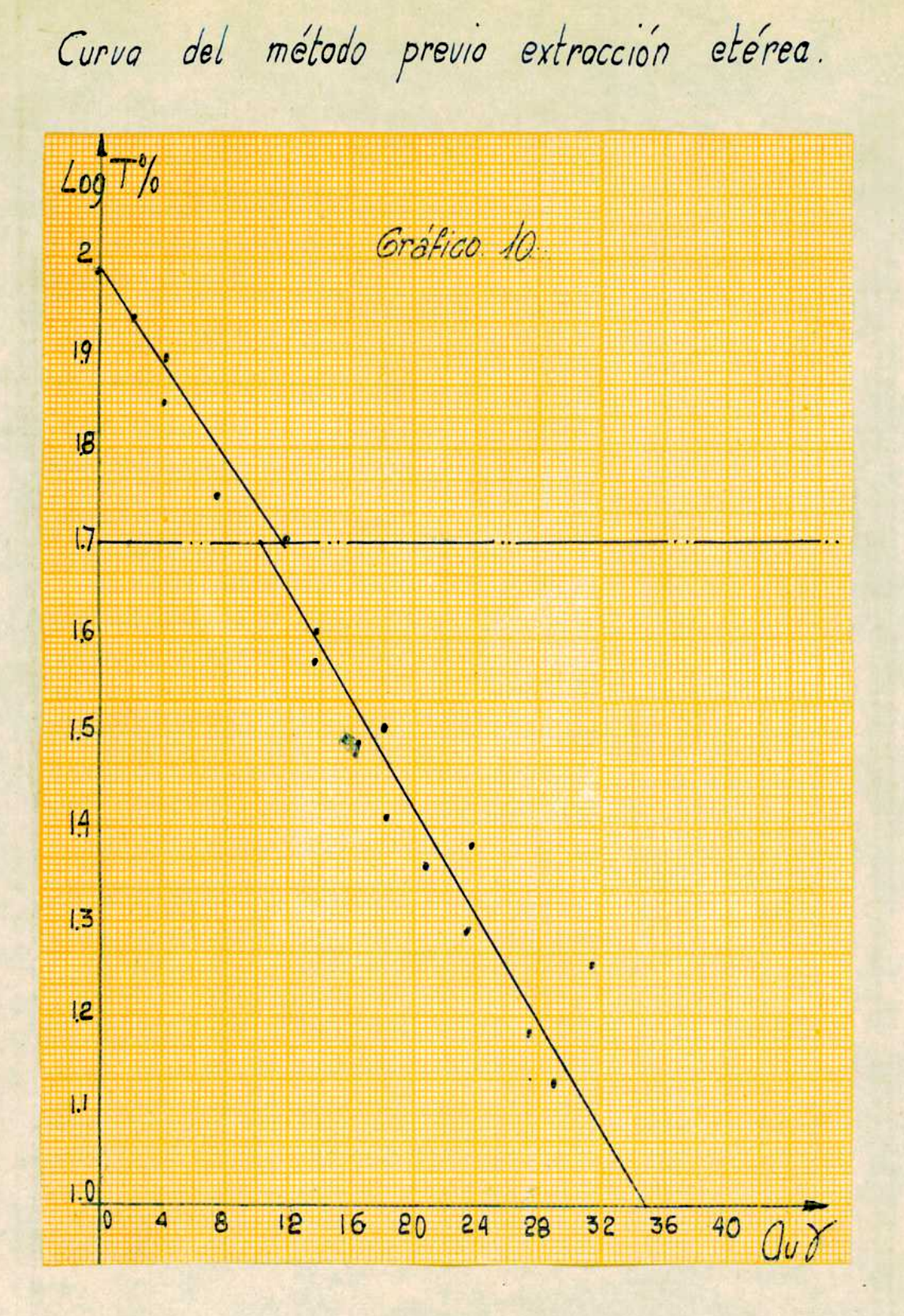

 $-26 -$ 

Además se comprueba que, cotejando las curvas del métode con previa y sin previa extracción etéres.

d")Las curvas dadas por los dos métodos son sensiblemente paral lelas.

Esto los podemos ver bien en el gráfico II que se construye en bas se a los datos del griico 6 y 3 para la curva del método sin previa extracción, y del gráfico IO para la curva de previa extracción. En la página siguiente está el gráfico II.

Comporoción de los dos métodos.

 $-\frac{2}{2}$  /  $-$ 

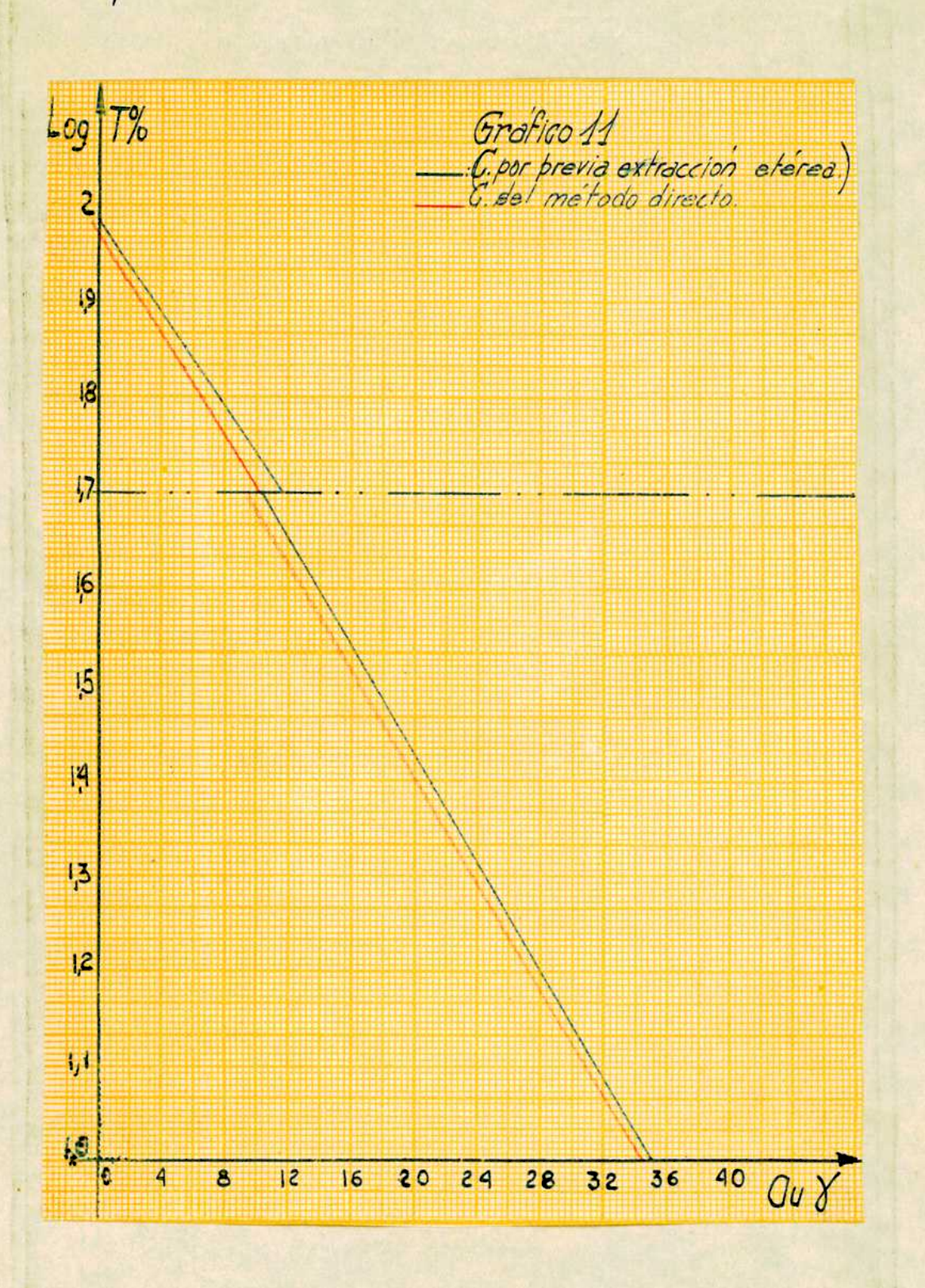

### J)Interferentes.

Veremos aquí como inciden algunos iones en la realización del méto do previa extracción etérea.

Técnica: se procede igual que en el método ya estandardizado, pero a la solución primitiva de Au se le agrega el interferente a inves tigar.

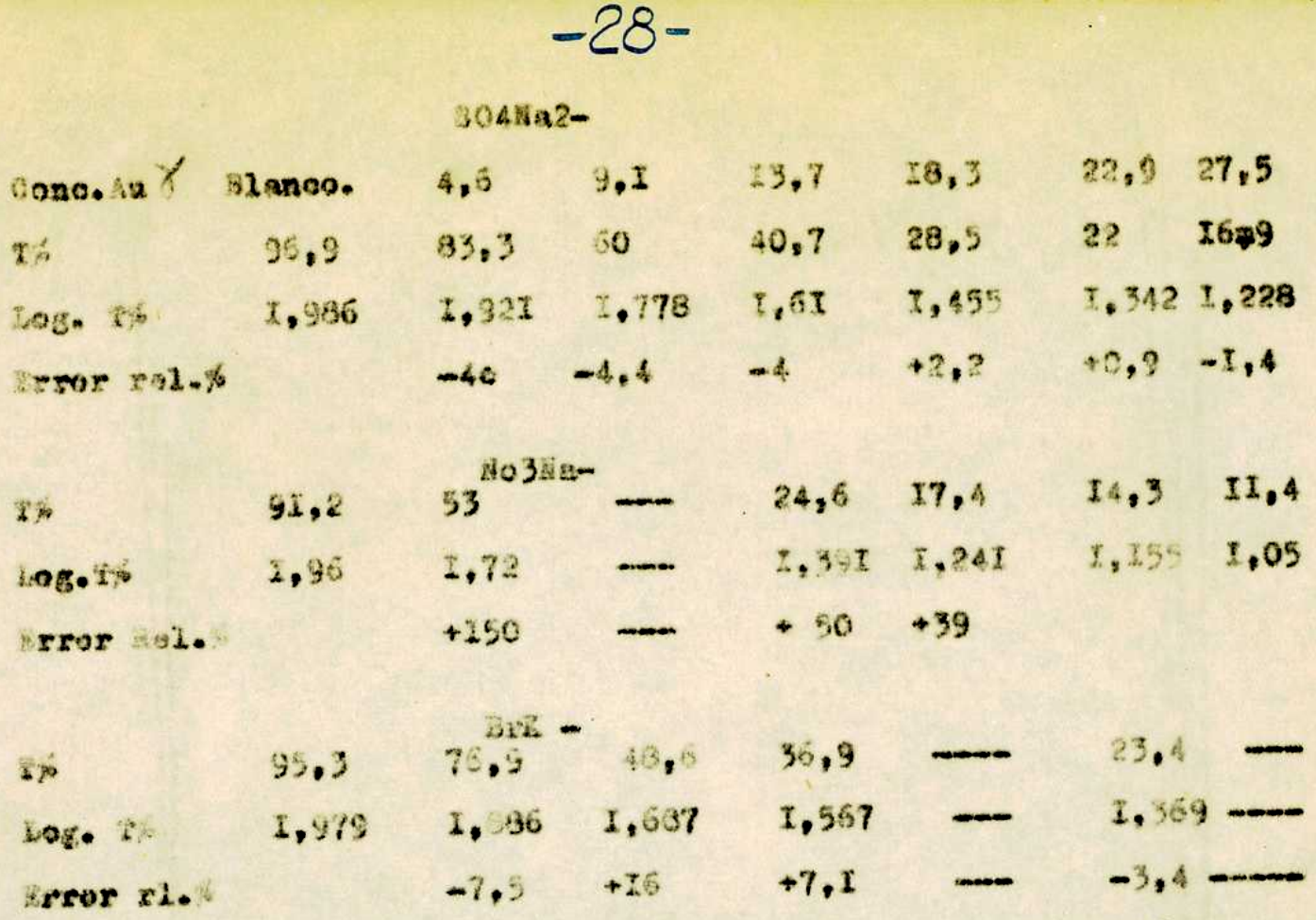

Estos datos son llevados al grafico la .dado a continuación.

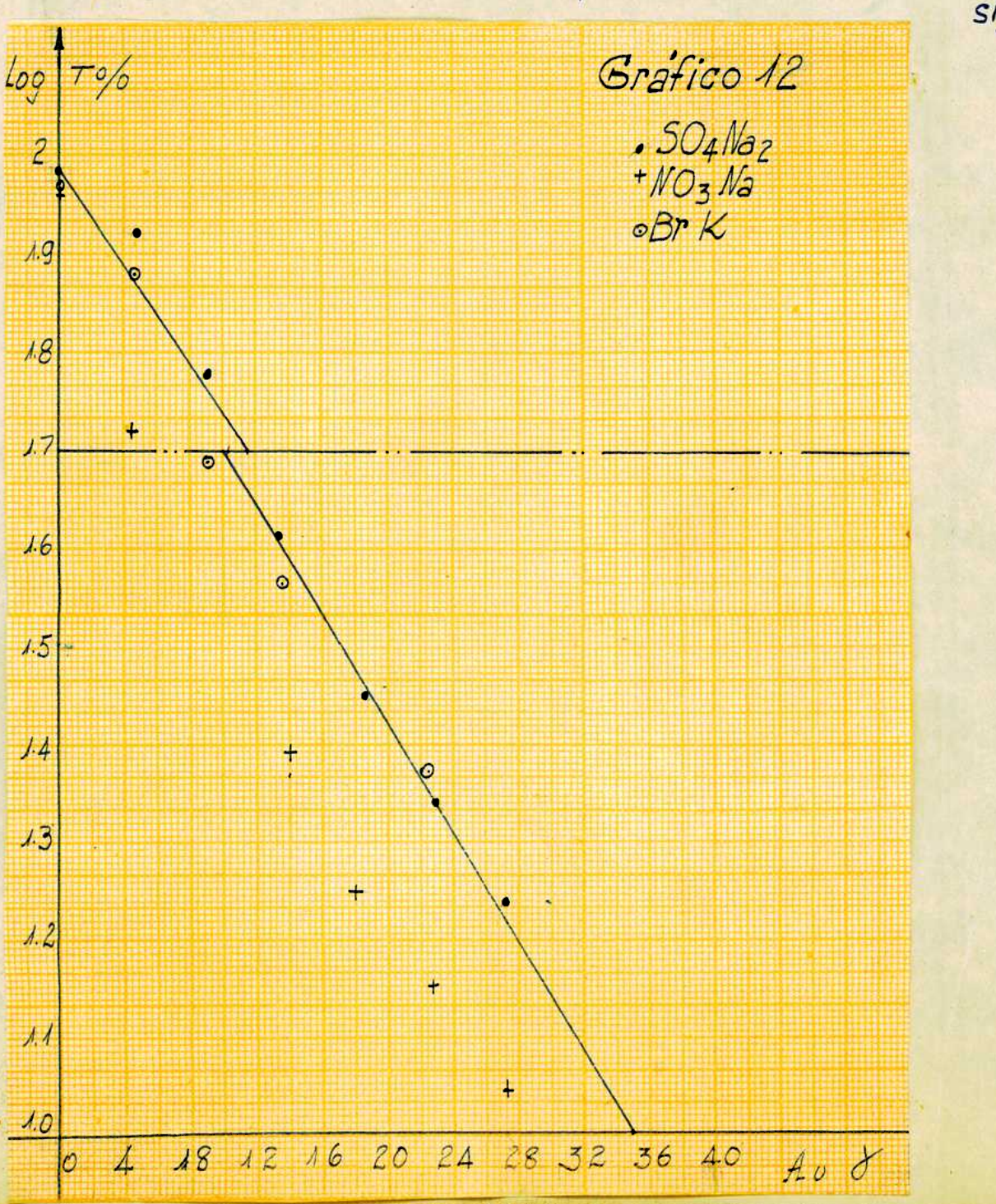

sigue.

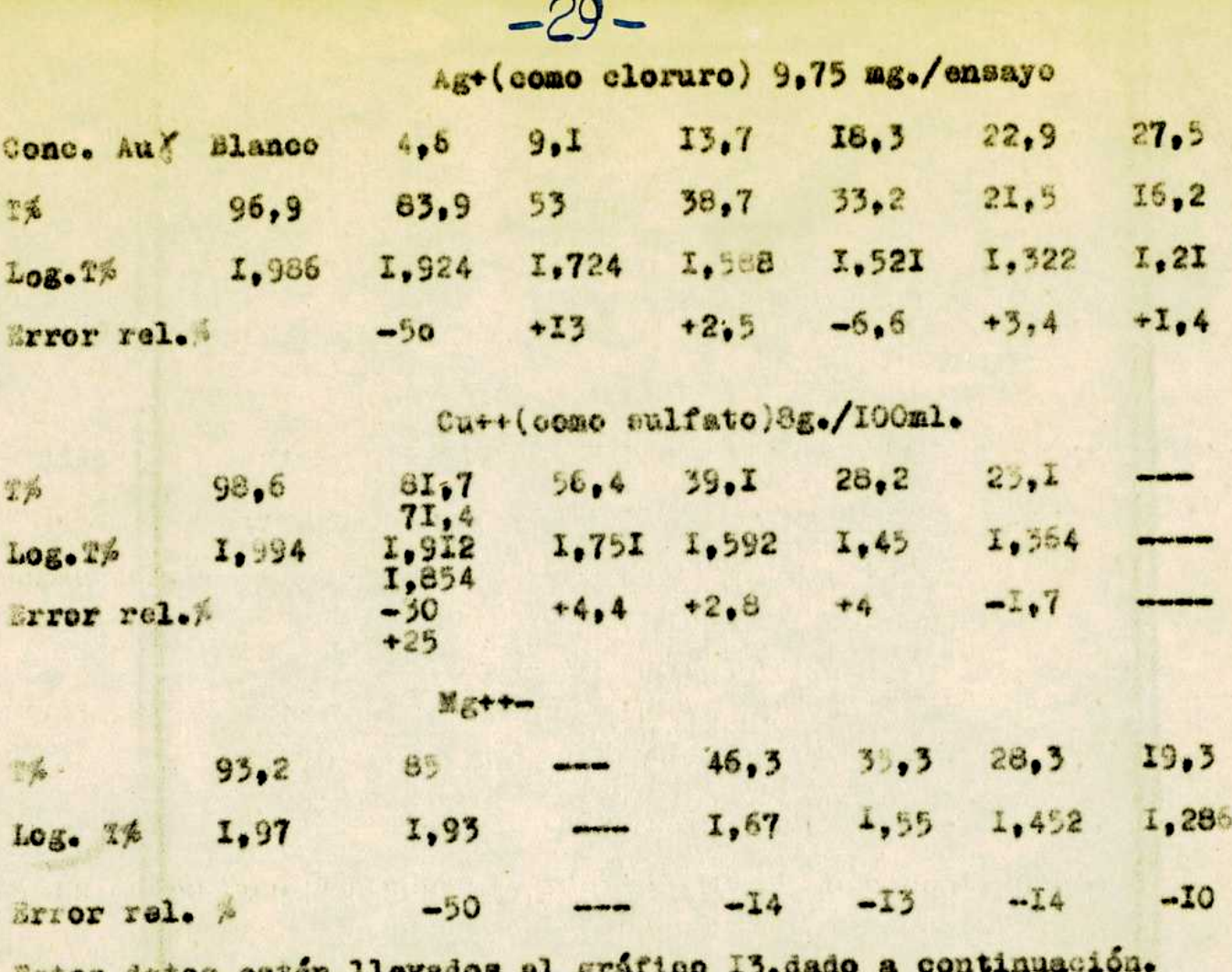

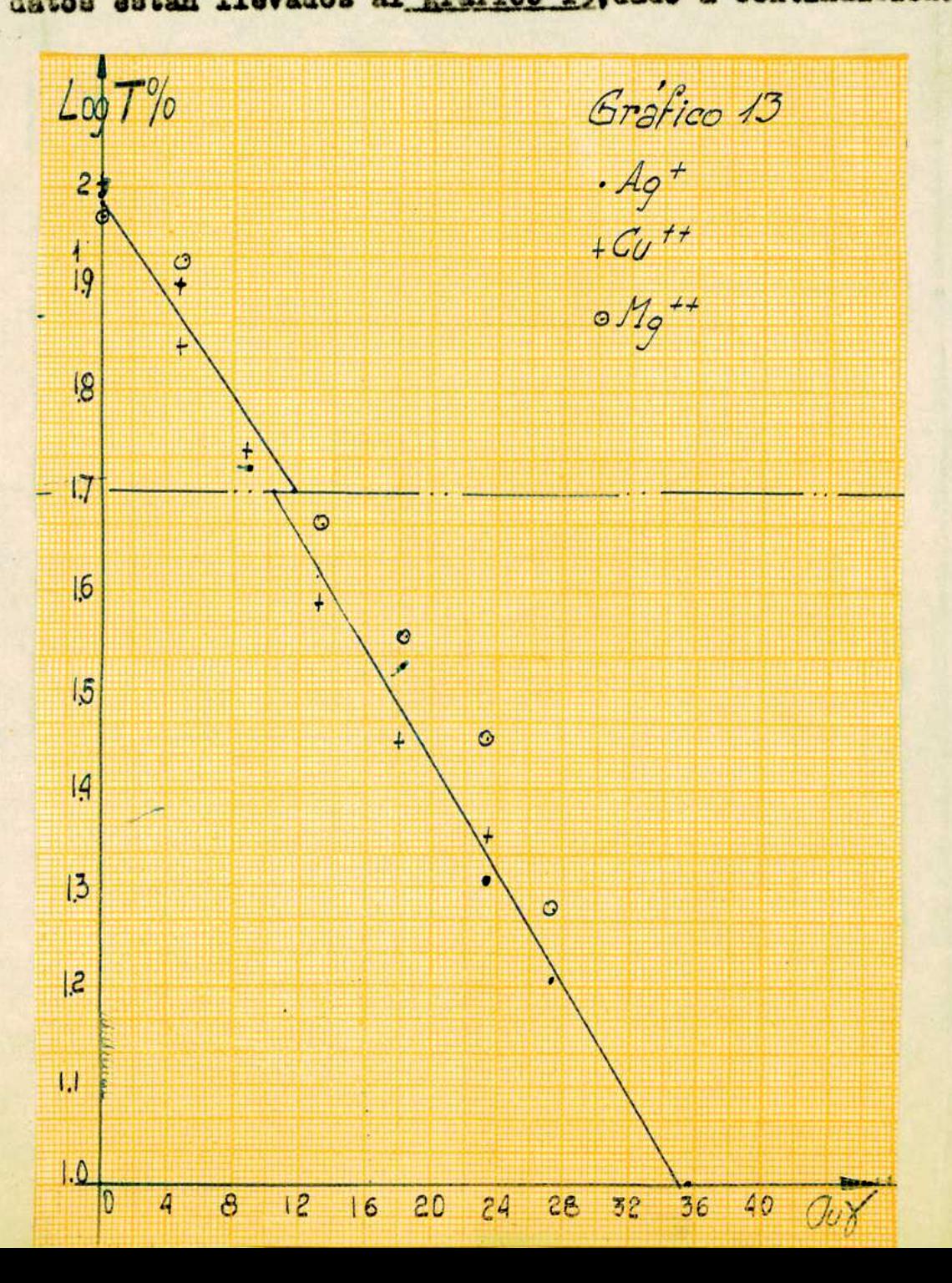

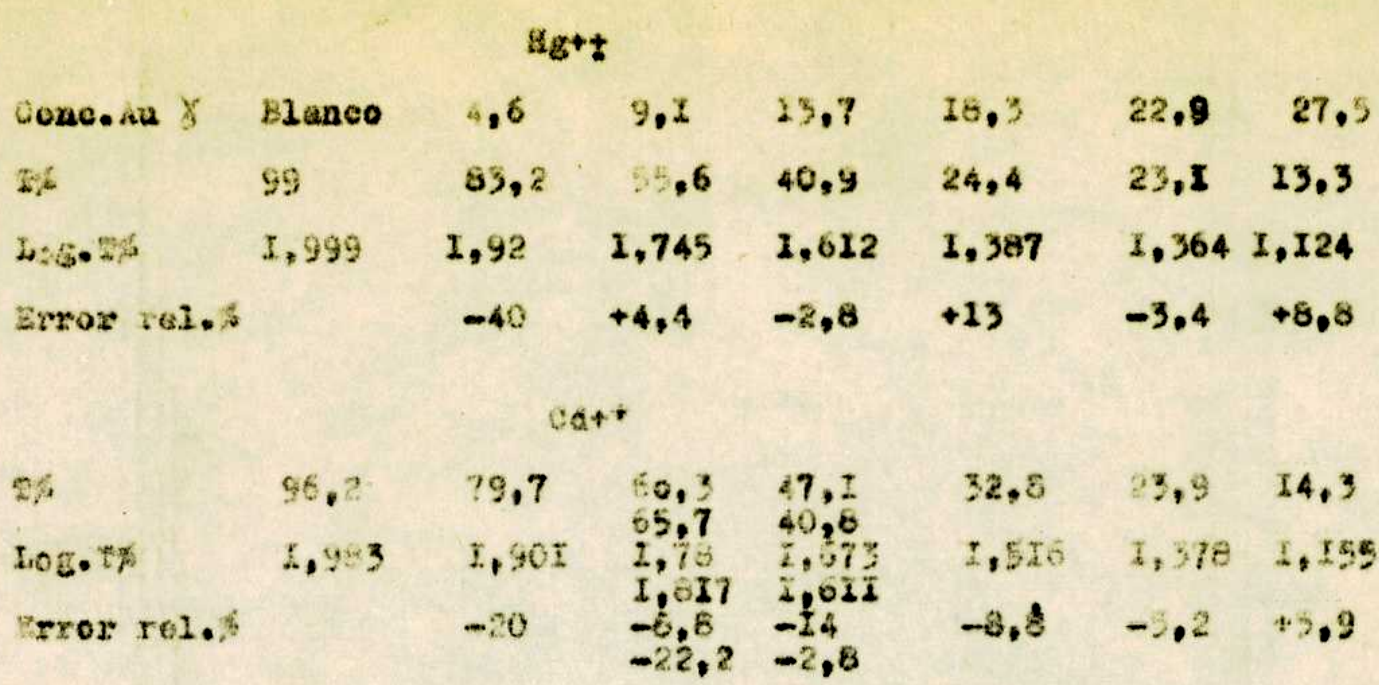

 $-50-$ 

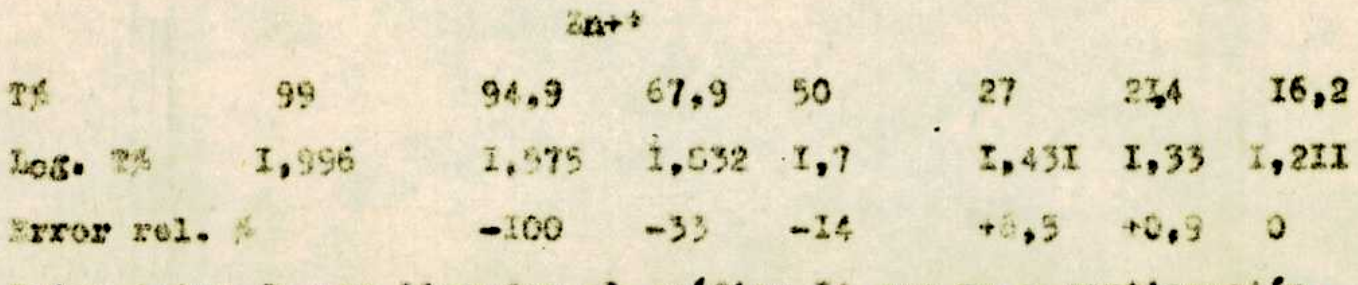

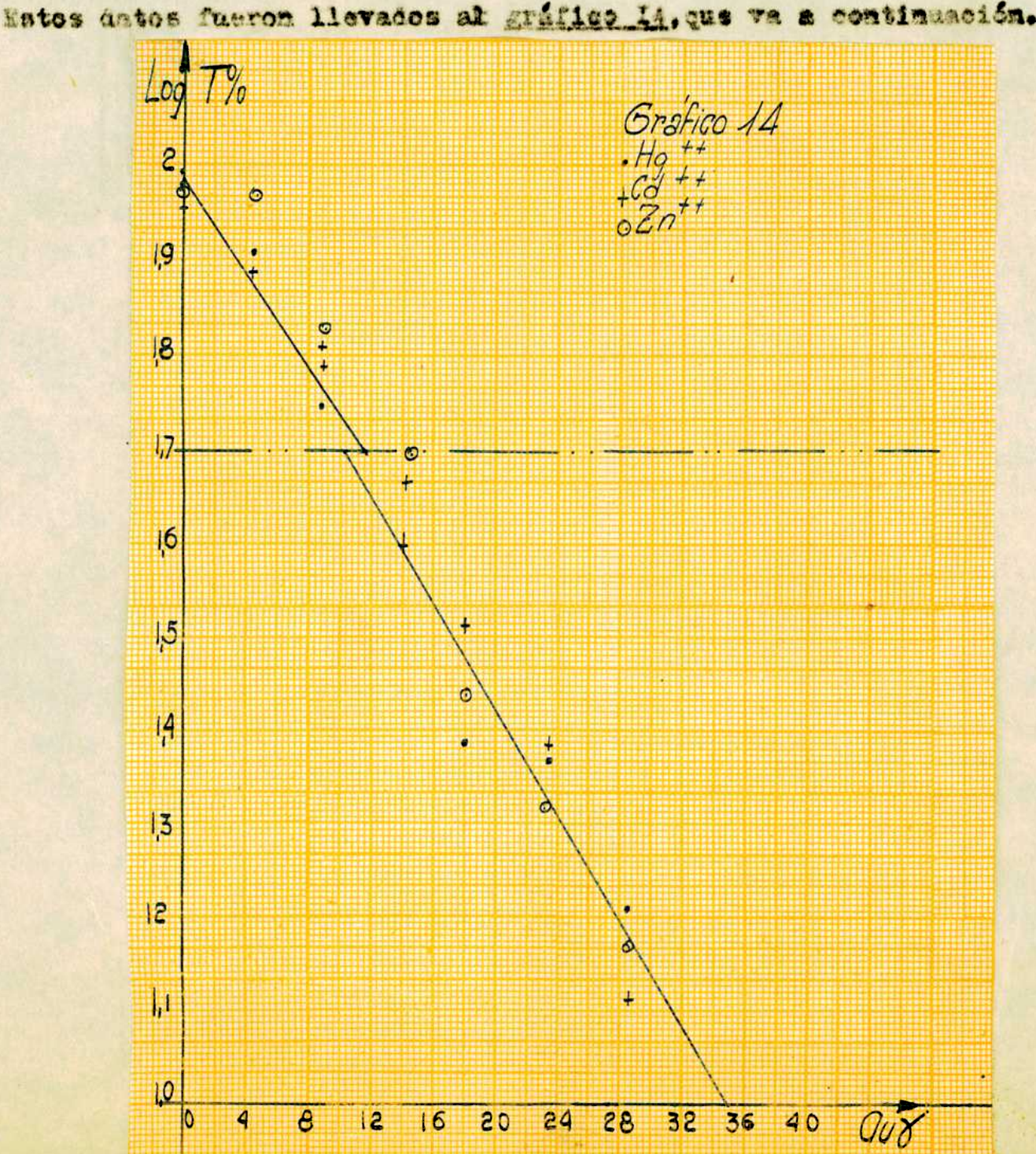

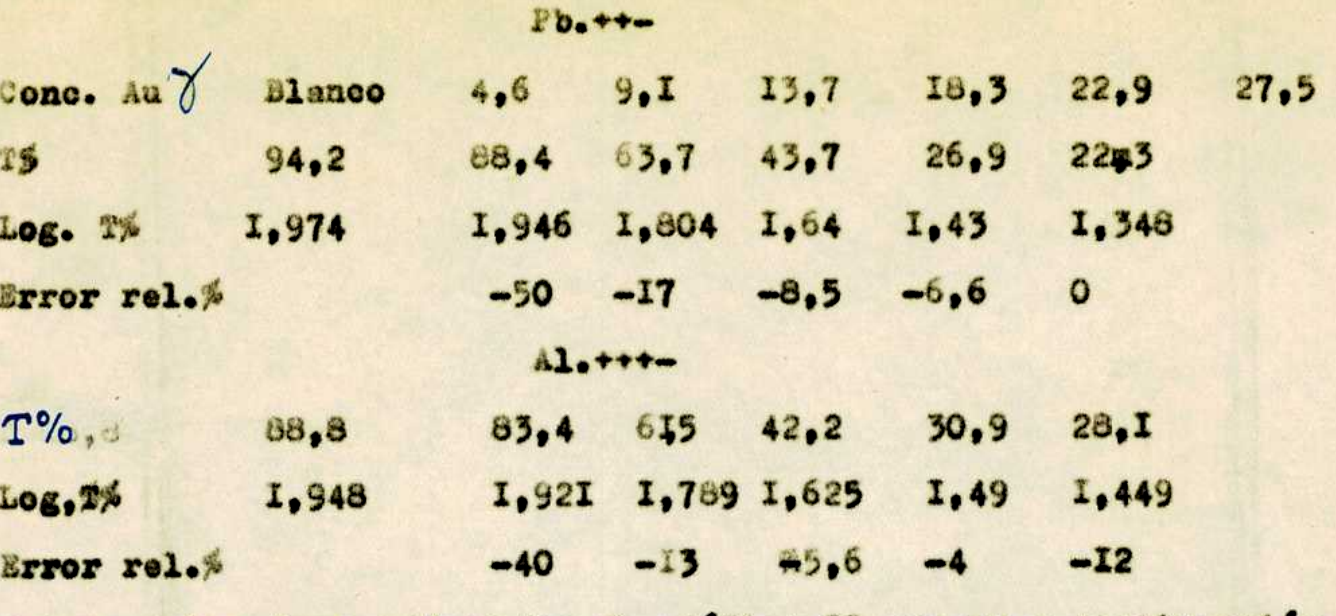

 $-3 -$ 

datos fueron llevados al gráfico I5 que va a continuación. **Satos** 

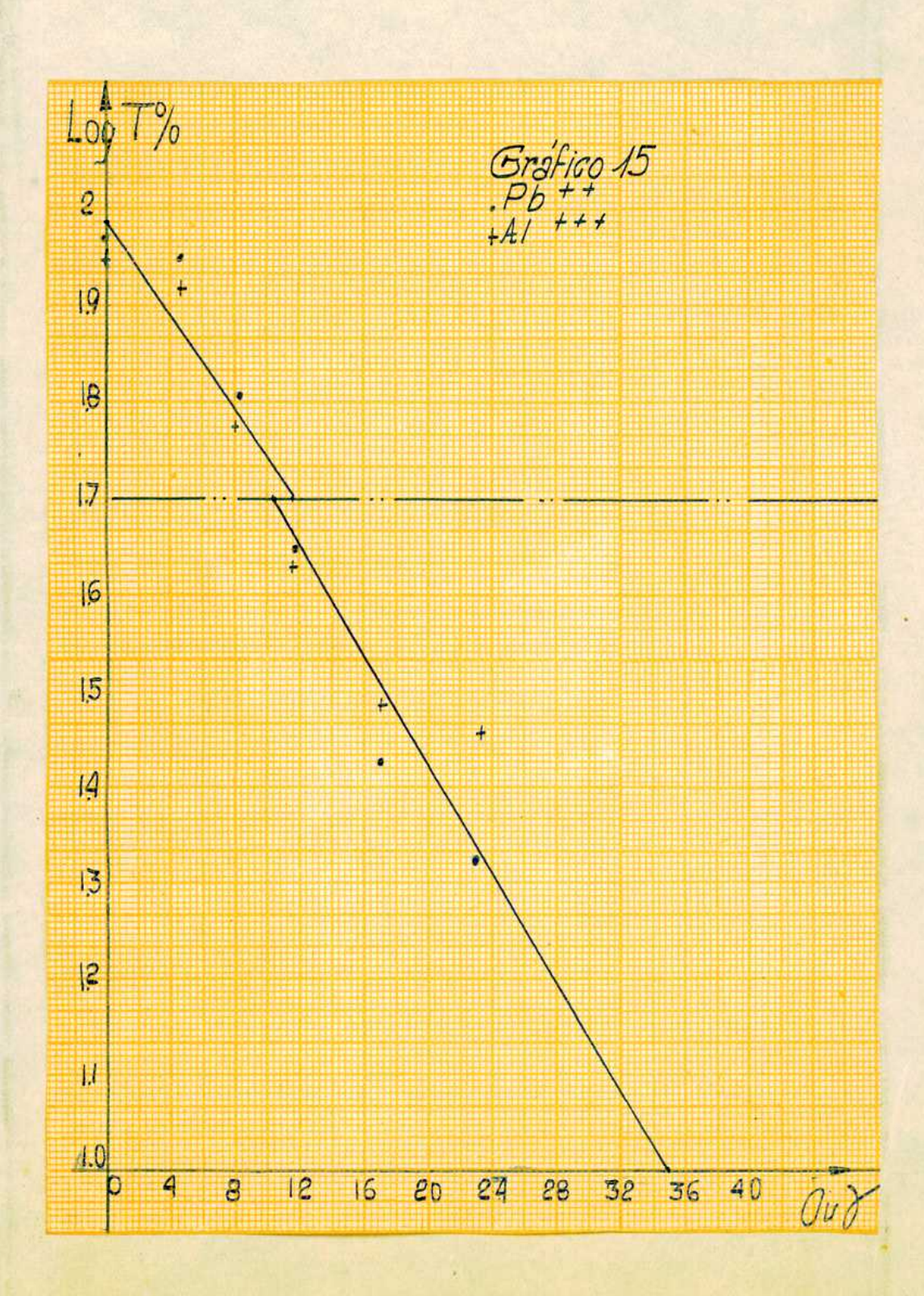

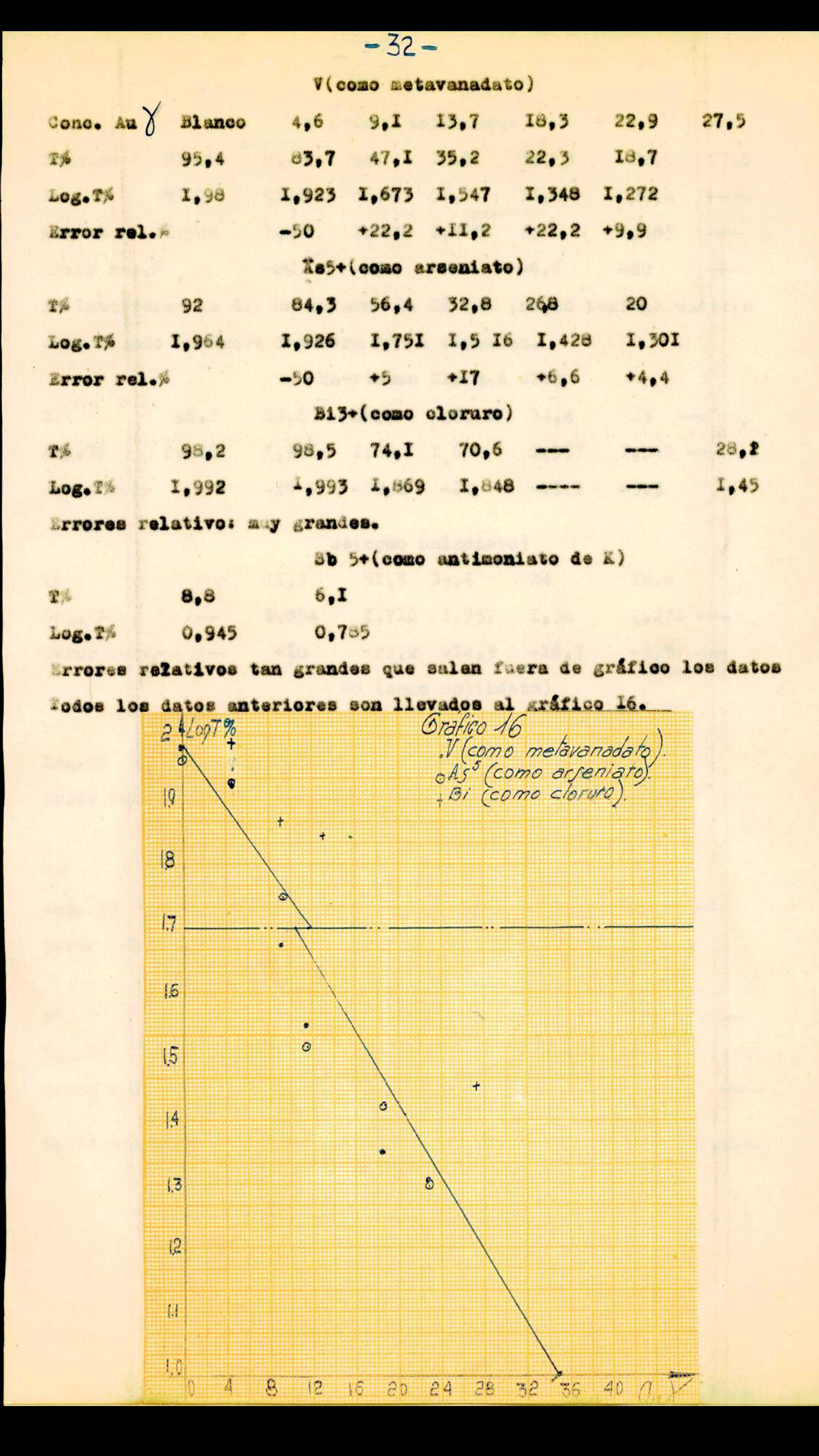

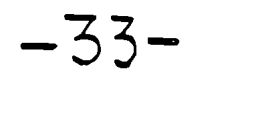

# 6+Como wolframato)

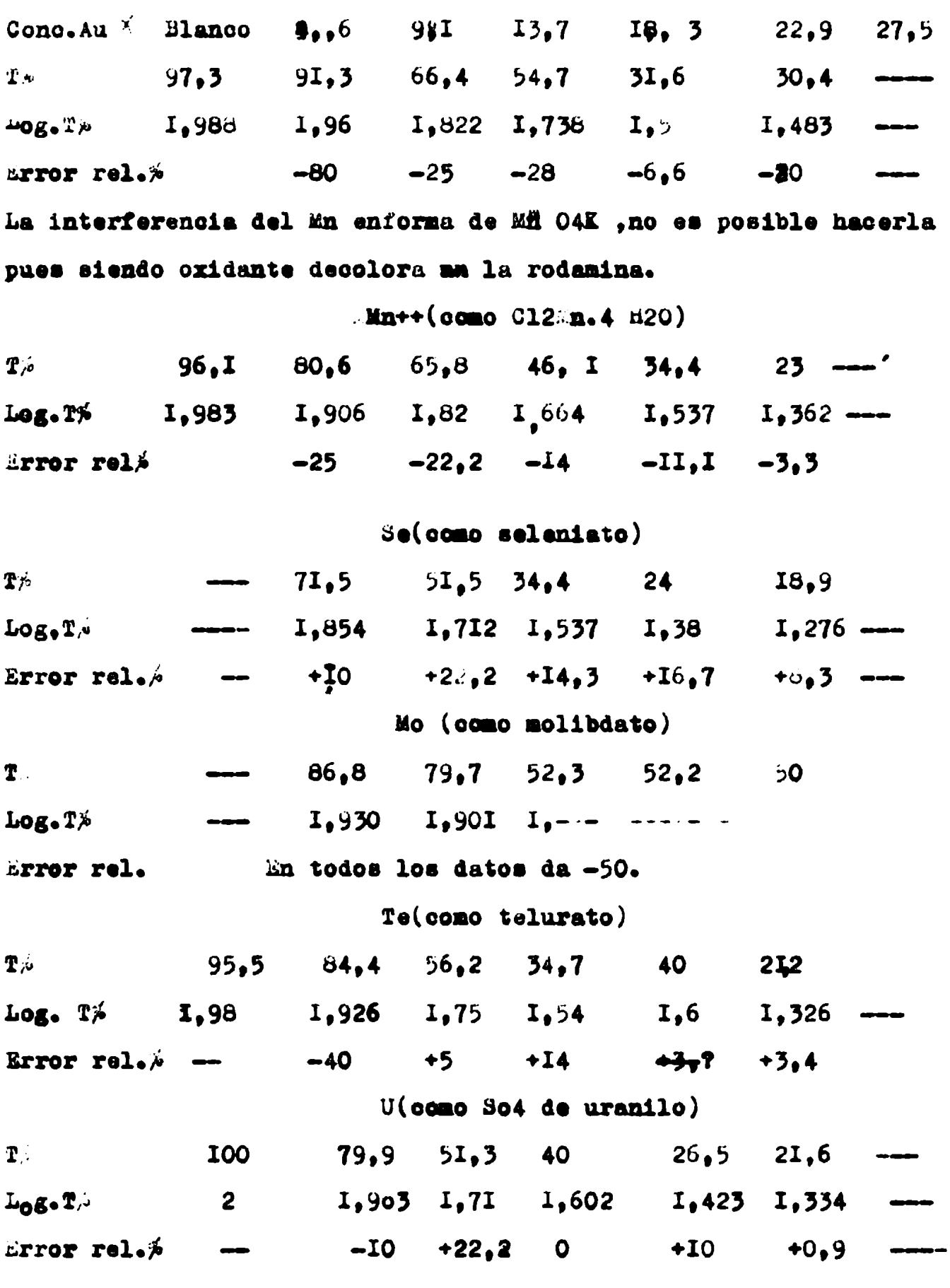

Estos datos fueron llevados al gráfico I7, en la página siguiente.

 $\|$ 

 $\overline{\phantom{a}}$ 

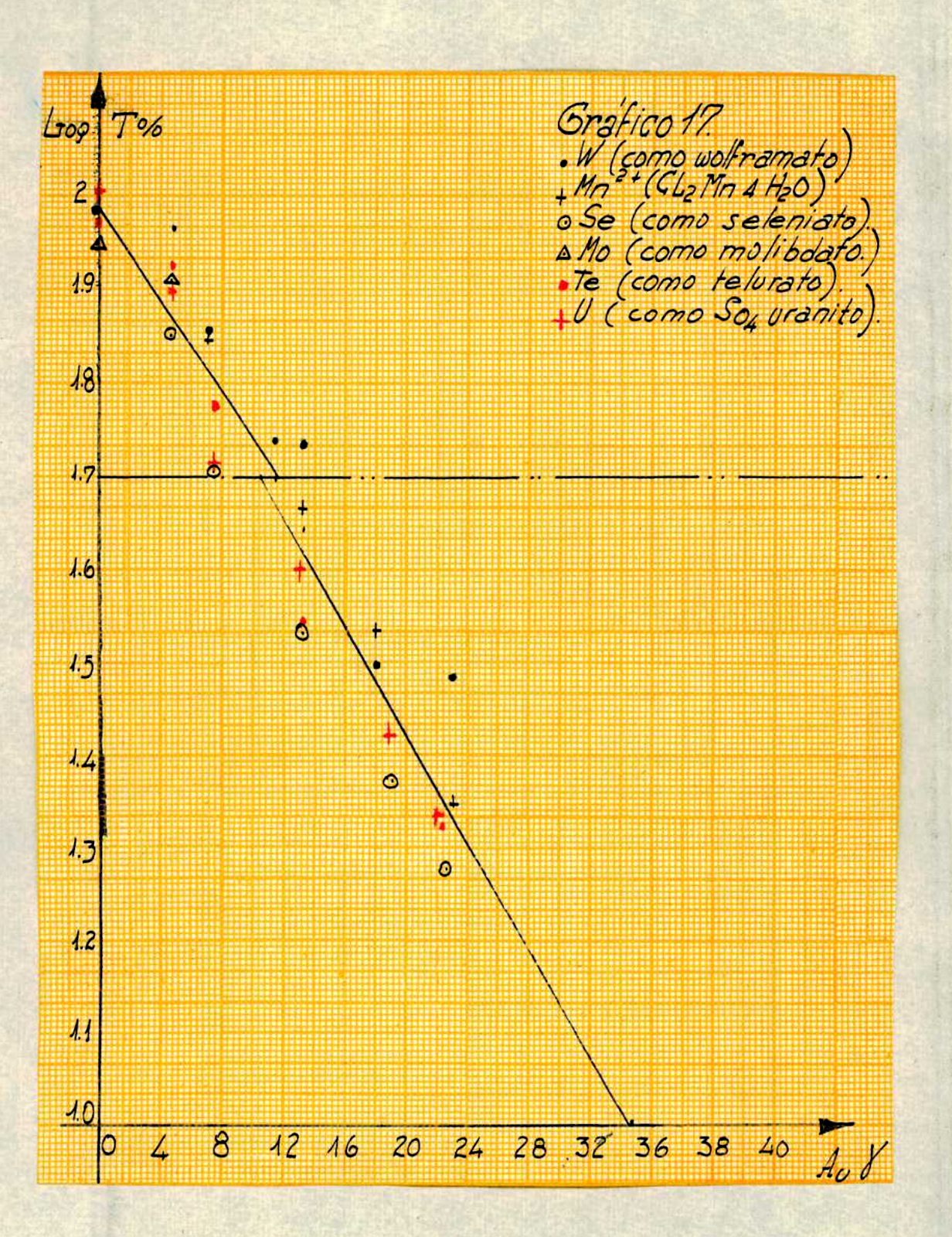

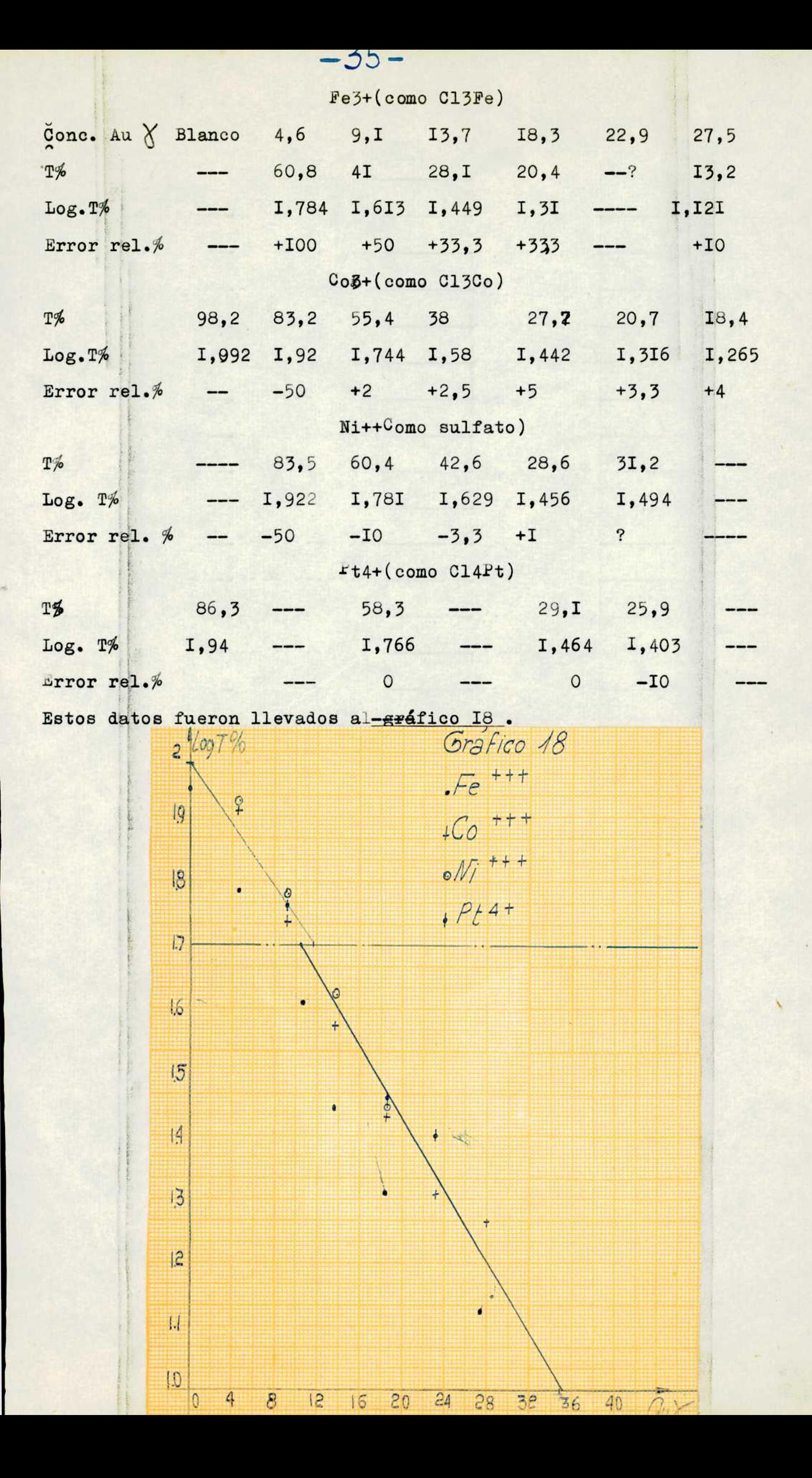

Se hizo la interferencia de Sn.El blanco ya es muy coloreado, y ex traordinariamente fluorescenté. En cuanto al 16n ioduro su interferencia es manifiesta.

 $-36-$ 

6) CUNCLUSIONES+

L'Discusión y conclusiones de los datos obtenidos.

Se efetúa una reacción colorimétrica de Au con previa extracción etérea usando como reactivo la rodamina B , que da con el Au un com puesto coloreado que pasa al éter etilico comunicándole su color. La curva del nétodo desde 0 hasta los 5  $\sqrt{7}$ ml. tienen un error rel lativo muy apreciable.  $(+20)$ . De 5 a 30  $\tilde{d}/\tilde{d}$ ml. los errores son ape ceptables(del orden de 0 a  $7\hat{p}$ ).

Interfieren apreciablemente:I- ,NO3-,V,Bi,Mg,Sb,W,Mn,Se,Mo,Fe,Bn. En trabajos próximos se tratará de eliminar esas interferencias,

 $\frac{1}{2}$  $M_{\text{min}}$   $M_{\text{min}}$   $M_{\text{min}}$ 

7) DIBILOGRAFIA.

 $\ddot{\cdot}$ 

 $\ddot{\phantom{a}}$ 

AlQitas bibliográficas por orden de aparición.  $(1)$ Eegrive-Edwin: Z. anl. Chem. , 70, 400-3(1927) (2) Goto-Hidehiro: J. Chem. Soc. Japan, 59, 547-54(1938)<br>(3) ""' Soience Repts. Tohoku Imp. Univ., 29, 204-I8 (1940) <u> १३</u> (4)Meinrich-Curt F. J.:Tesis.(1948) 5) Eugnetsov- : Comp. rend. Acadd Soi. U.R.R.S., 52, 23I-4(1946) (6)Heinrich-Curt F. J.;Anales de la sociedad científica argentina, ("gosto, 1949-0d. II. (7)Snell :Colorimetric methods of analysis. (8) Colin Finck y Putnam: Ind, Eng. Chem., Anal. Ed., 14, 468-70(1942) iStandards mathods of chemical analysis. (9)Soott  $(10)$ Sneell sobra citada. (II)Pierson-Gordon G.:Ind. Eng. Chem., Anal. Ed., 6,437-9(1932)<br>(I2)Siemssen-J. A.:Chem. 2tg., 362, 934(1912)<br>(I3)Muller A. y Poix A.:Bull. soo. ohim., 31,717-20(1922)<br>(I4)Bossi M. y Escot:Ann. ohim. anal., 12,90-11907)<br>( (I7)Maxson R. N.: Chem. News, 94, 257-8(1906) (IS)Merejkovsky B. K.: Bull. 500. chim. biol., 15, 1336-8(1933)<br>(I9)Poluektov H. S.: Trudy Vsesowus. konferentsii. Anal. Khim., 2. : (Univ. of Minnesota, Minnespolis)<br>Anal. Chem., 20, 253-6(1948)  $(20)$ Sandell (210leinrich :Obras citadas.  $(22)$ Snell :Colorimetric methods of analysis.  $(25)$  Kylius :Physik. Techn. Rechsanstalt. Charlottenburg. Z. anorg. Chemie, 70, 203-31(19110)  $(24)$ Lenher y KaosJ. Phys. Chem.,  $\overline{30}$ , 126(1926) B)Citas bibliográficas por orden alfabético.  $\texttt{Regriv} \rightarrow \texttt{Edvia}$  (I). **Finck-Putnam** 8)。  $2)$ . Goto Hideniro  $(3)$ Heinrich C.F.J(4).  $6).$  $\mathbf{u}$  $11.19$ (21).  $5)$ Kusnetsov Lenher y Kao Kalatesta-di Nola(I5).  $(17).$ Maxson R. N. Merejkovsky B. (18).  $(13)$ . Muller-Foix  $23).$ Mylius Pierson-Gordon(II)  $(16)$ . Plank Jene Poluektov N.S. (19).  $14$ ). Possi -Escat Sandell  $20$ ). 9), Soott Siemssen J.A. **IS)**. (7).<br>(IO). Snell. Ħ  $(22)$ .  $\mathbf{f}$ uno  $W \sim$ V